Présenté par : Joannie Girard

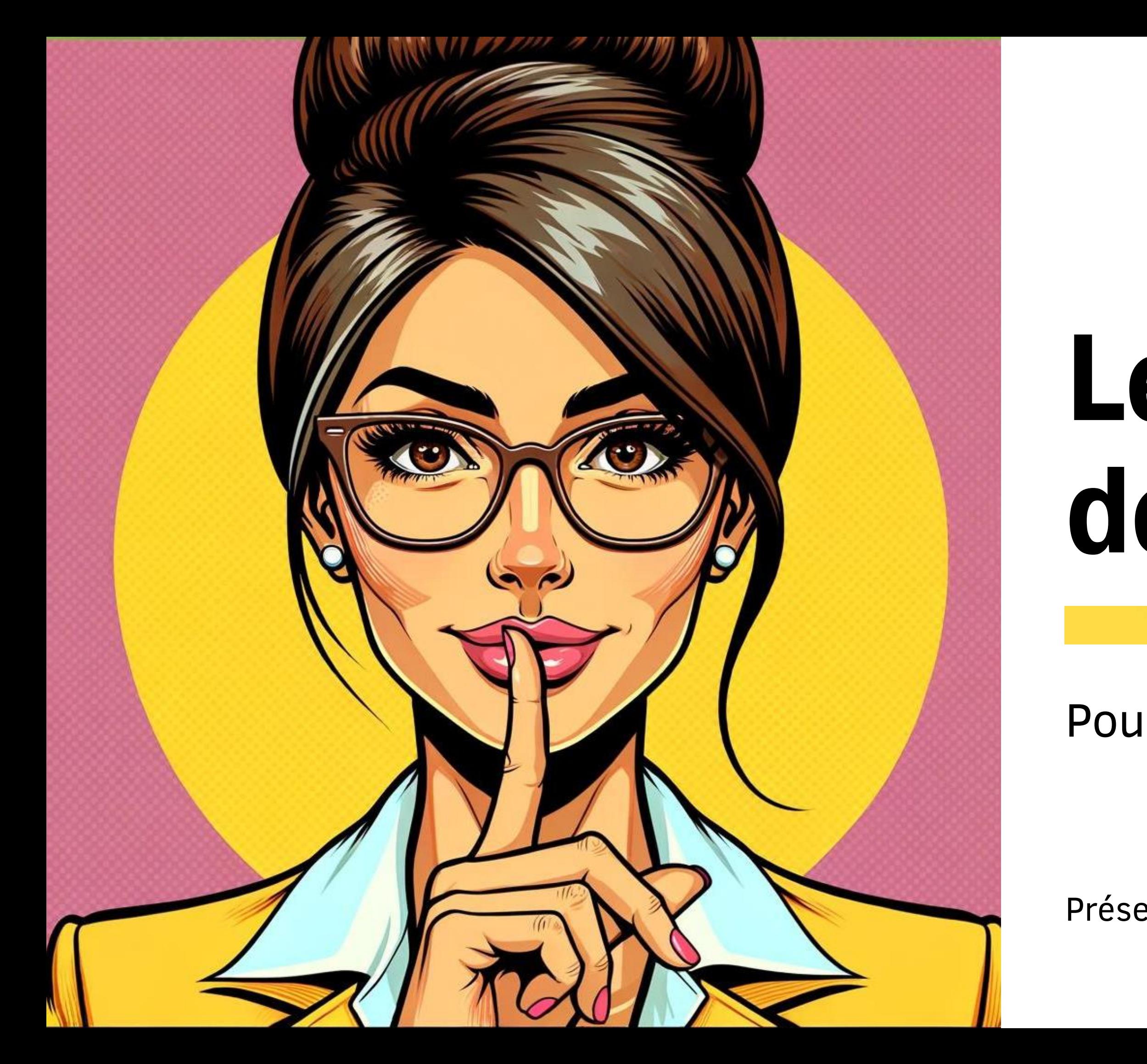

## Les secrets de ChatGPT

Pour une direction moderne

## Objectif d'apprentissage Découvrir, évaluer et planifier l'intégration de ChatGPT dans la gestion scolaire, afin de renforcer l'efficacité, l'innovation et la personnalisation de l'expérience éducative, tout en répondant aux besoins spécifiques de leur communauté.

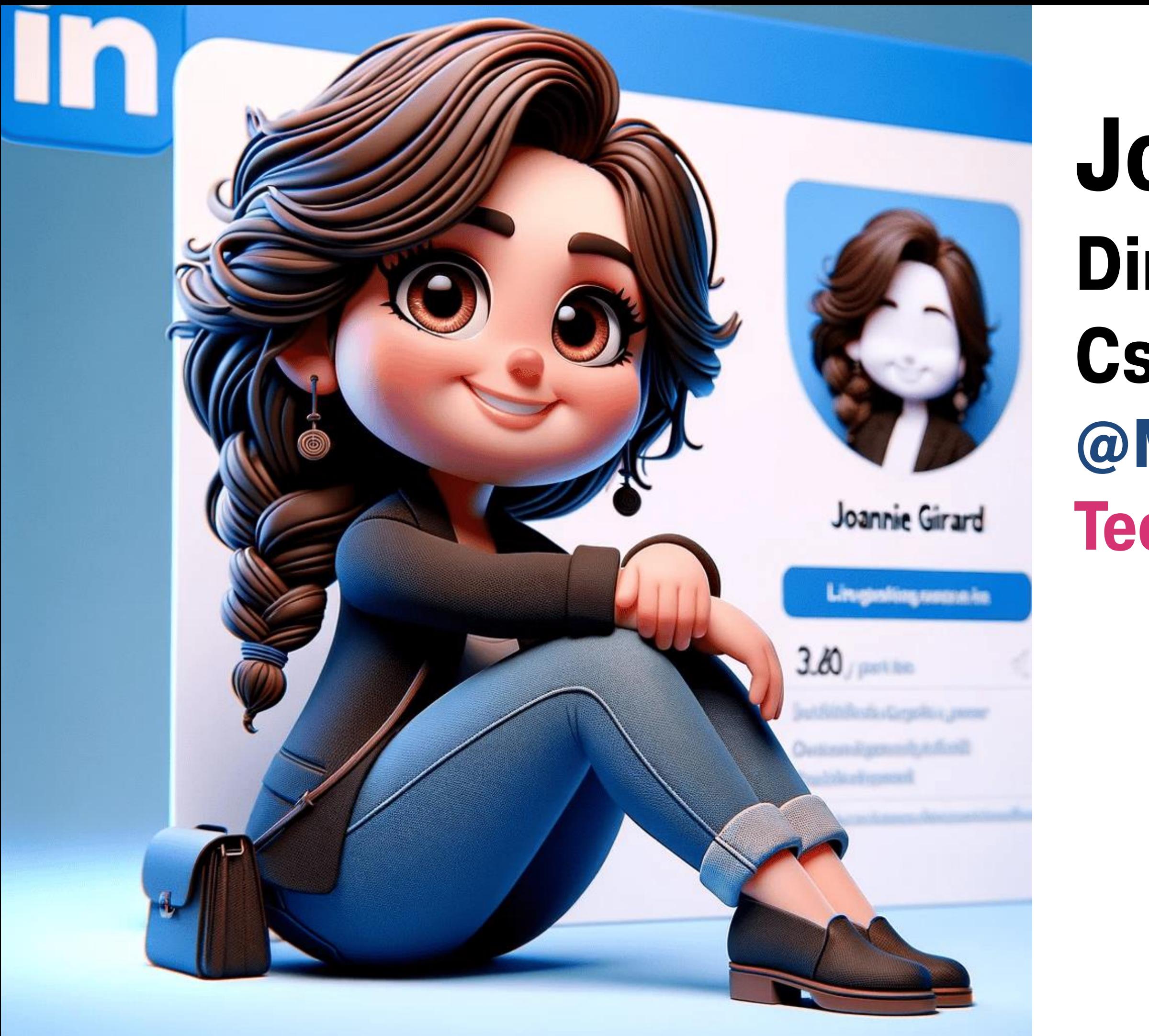

## Joannie Girard Direction adjointe CsViamonde @MmeJoGirard Technoespresso.ca

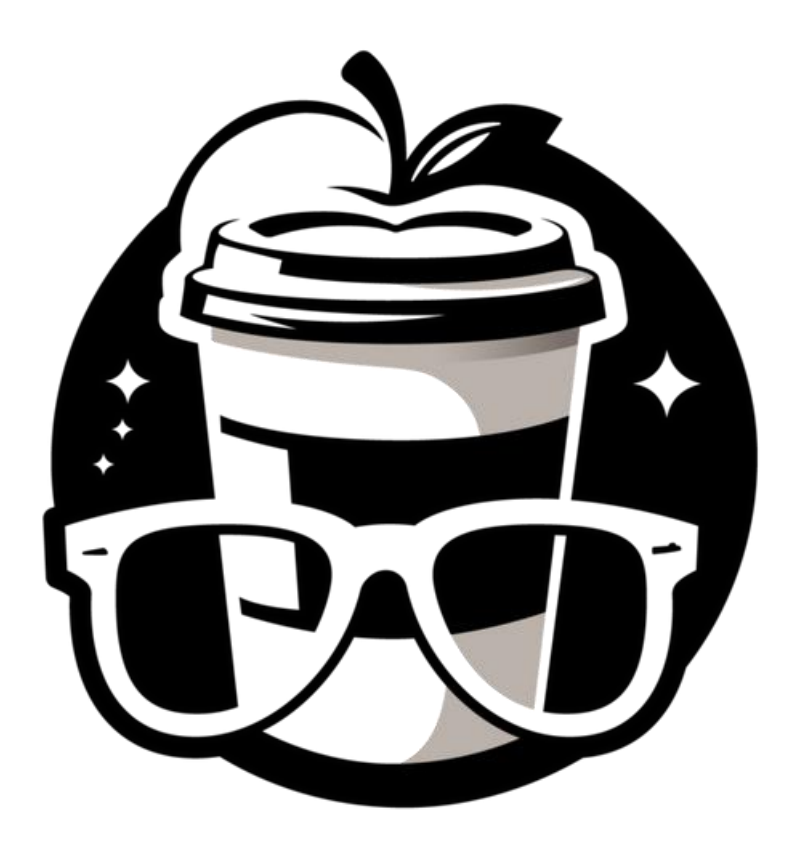

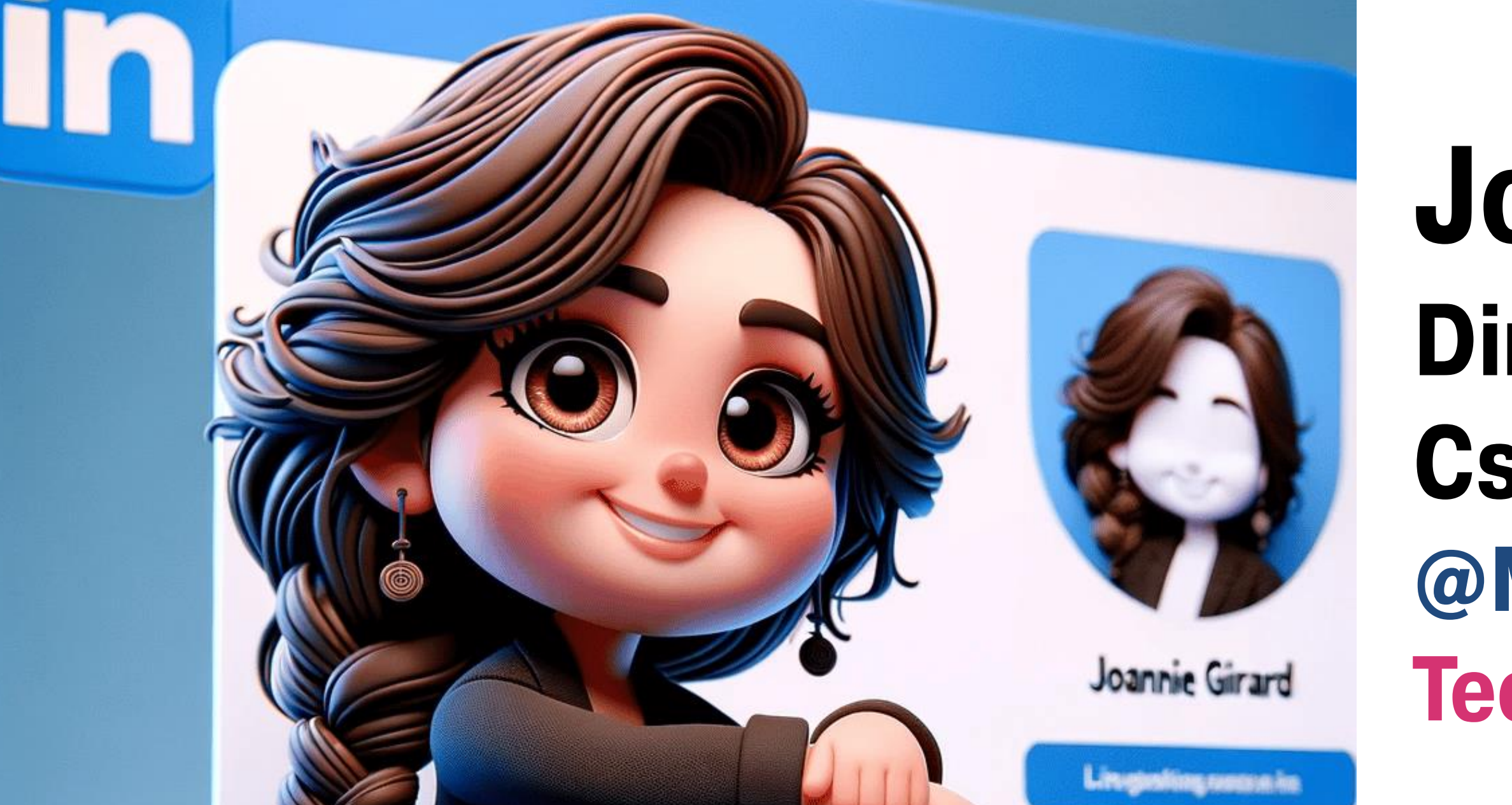

**Créez une illustration 3D d'un personnage animé assis décontracté sur le logo du réseau social "LinkedIn". Le personnage est un <décrivez-vous, nationalité, âge, cheveux, yeux, vêtements>. L'arrière-plan de l'image est une page de profil de réseau social avec un nom d'utilisateur "votre nom" et une photo de profil qui correspond au personnage animé.**

## Joannie Girard Direction adjointe CsViamonde @MmeJoGirard Technoespresso.ca

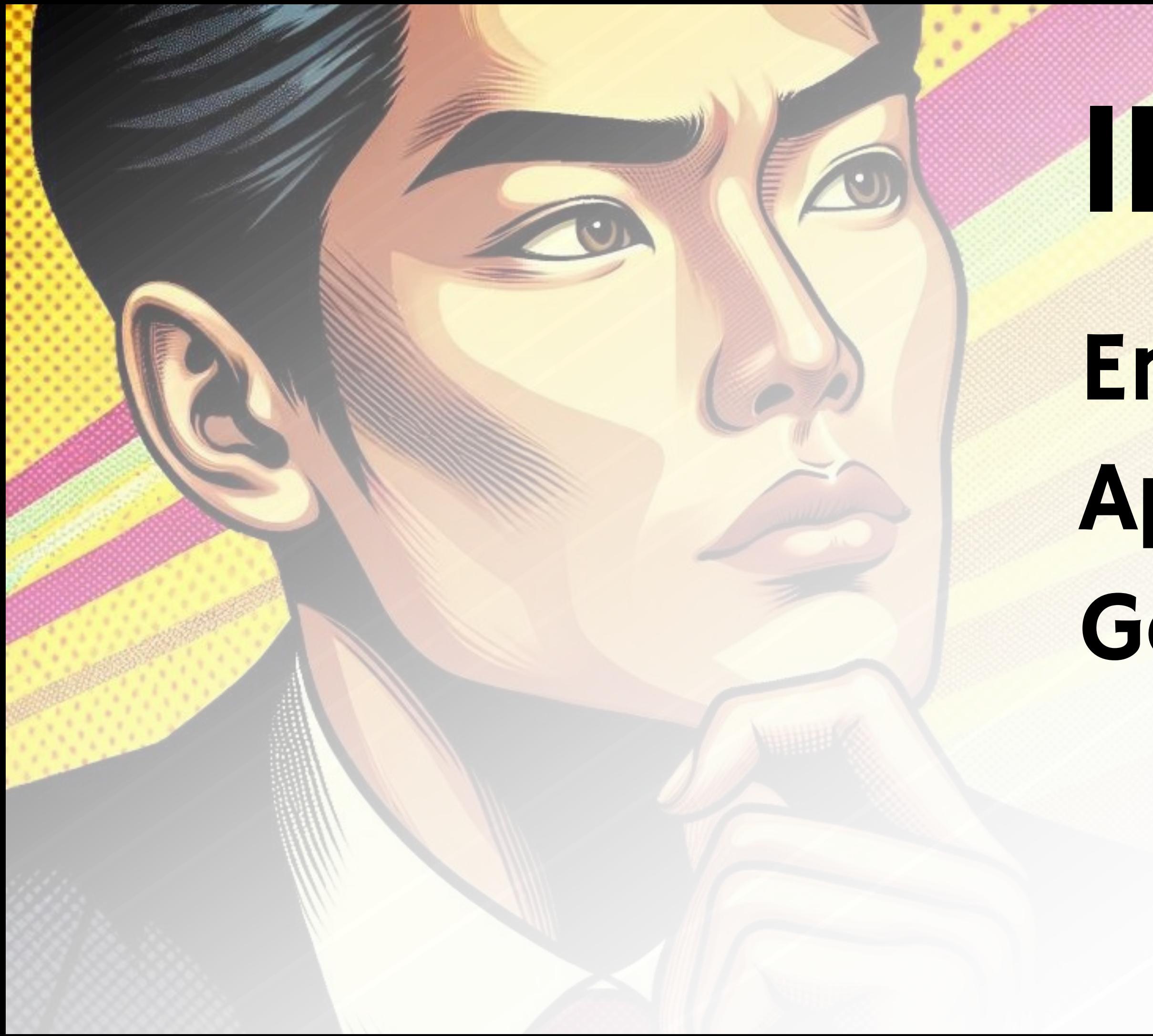

# IMAGINEZ

Enseignement Apprentissage Gestion

# ChatGPT

Simple Enrichi Efficace

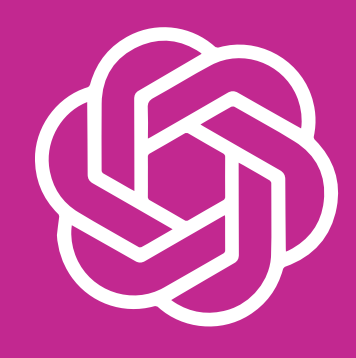

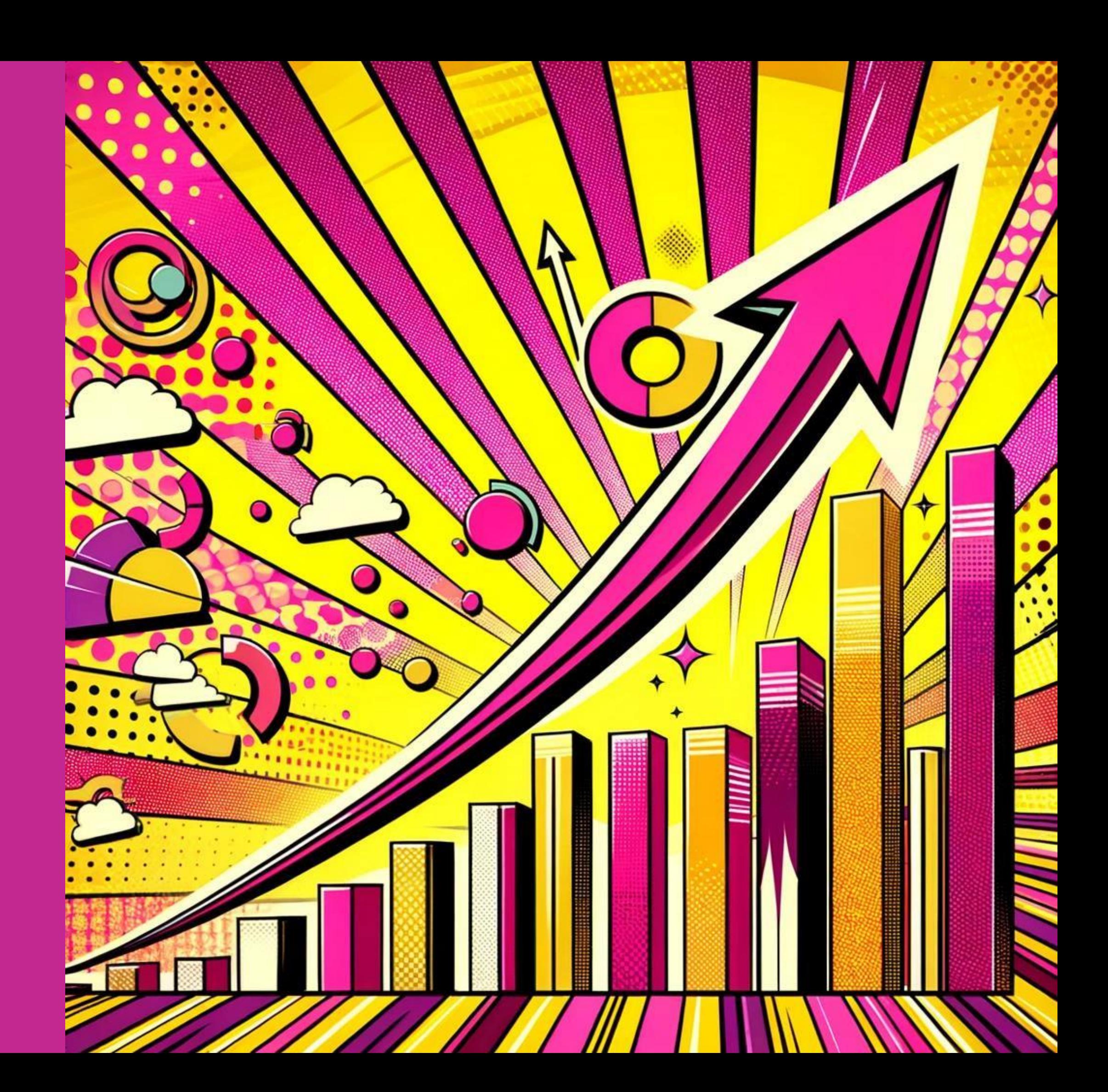

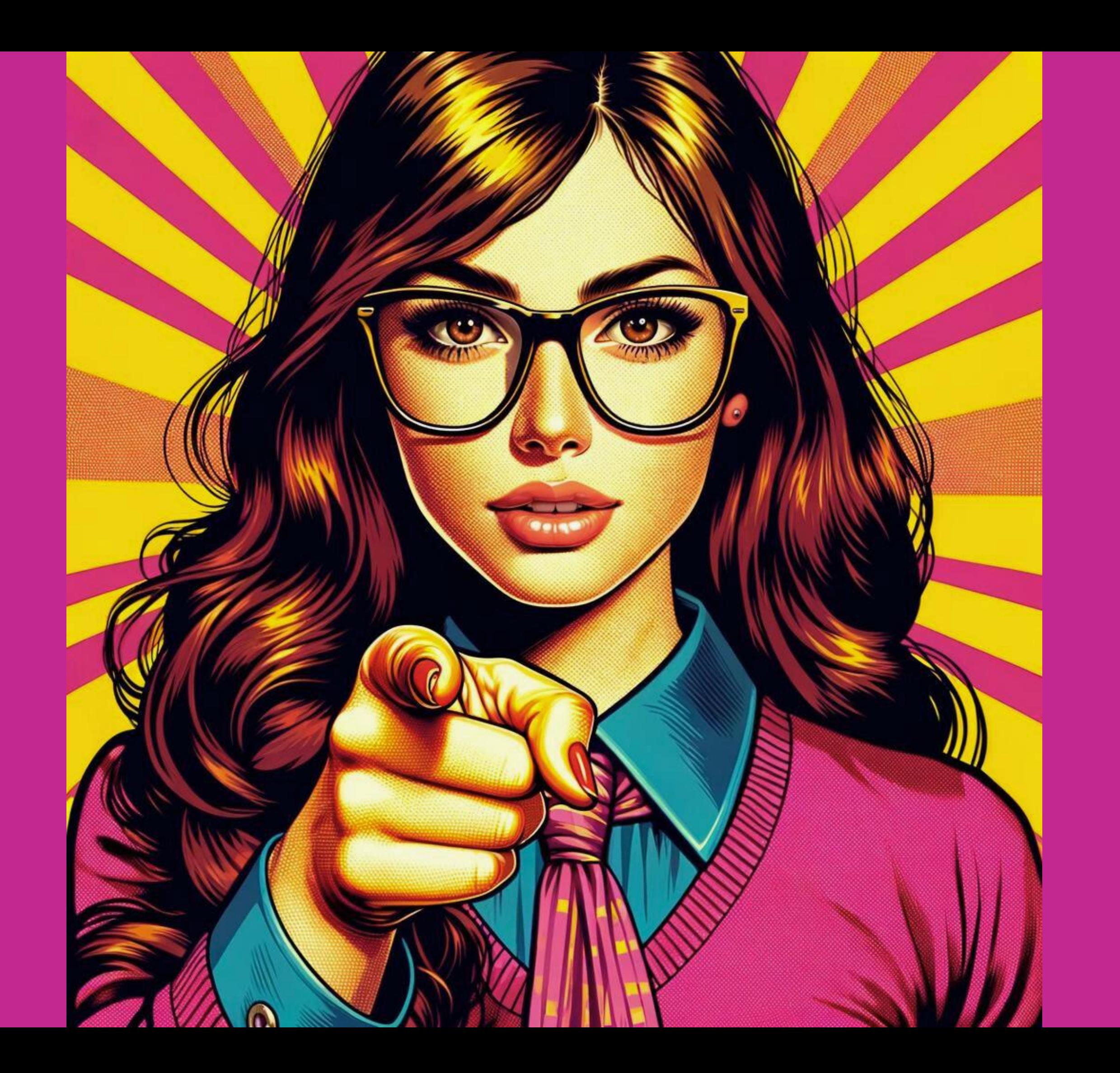

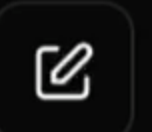

## ChatGPT  $4 \vee$

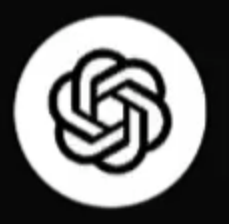

## How can I help you today?

### Plan an itinerary

for a fashion-focused exploration of Paris

### Design a database schema

for an online merch store

**Brainstorm incentives** 

for a customer loyalty program in a small bookstore

**Explain superconductors** 

like I'm five years old

ழி Message ChatGPT...

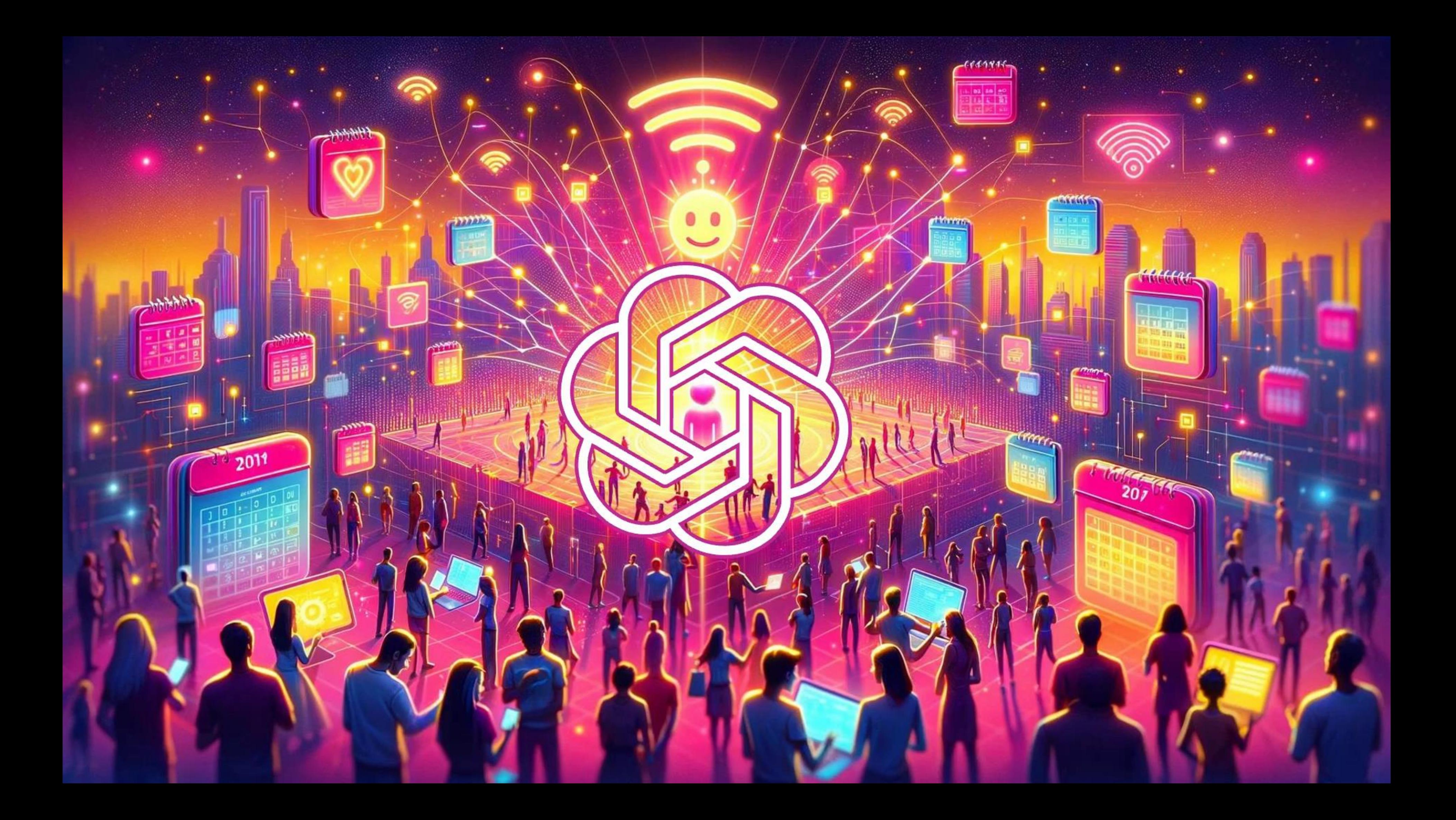

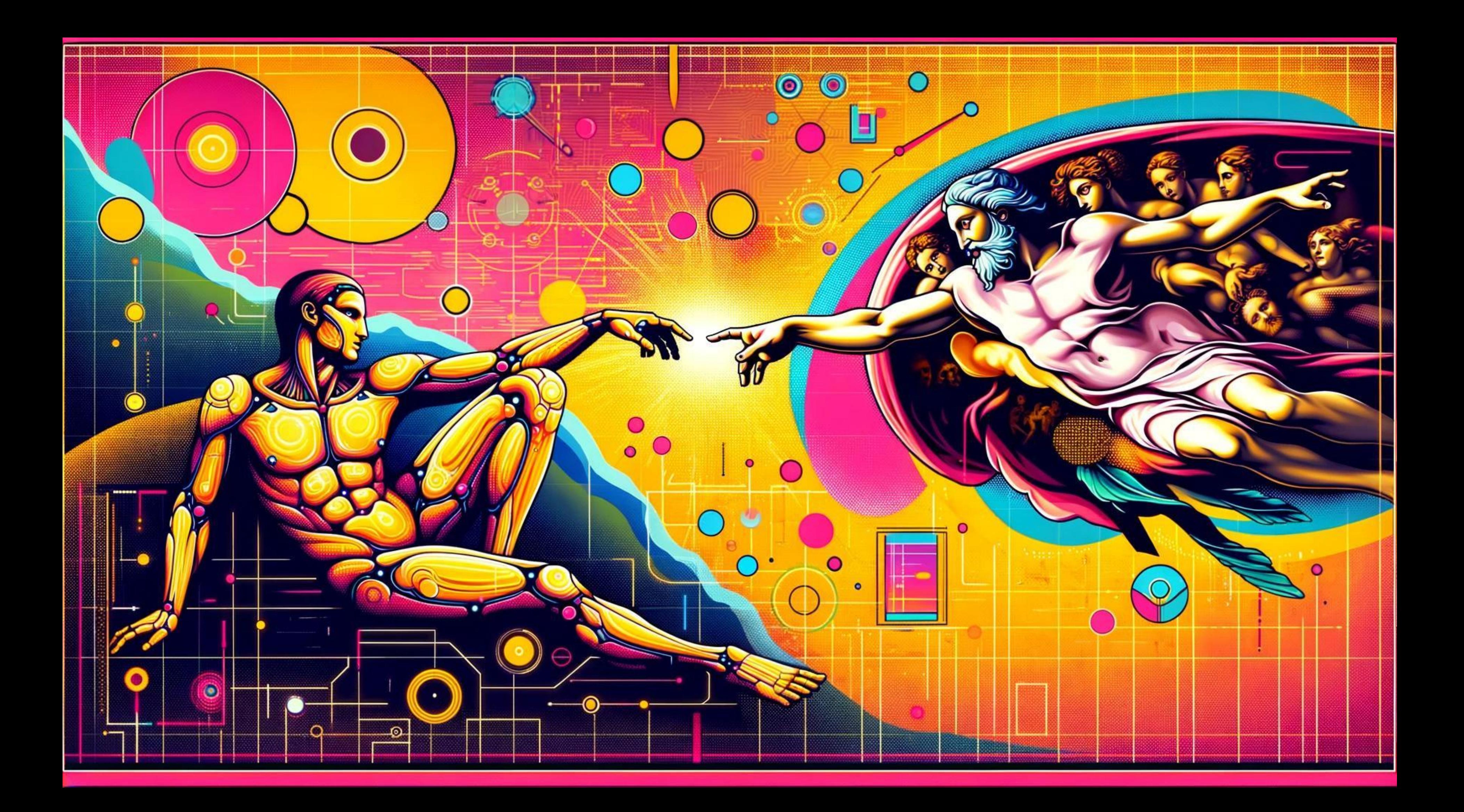

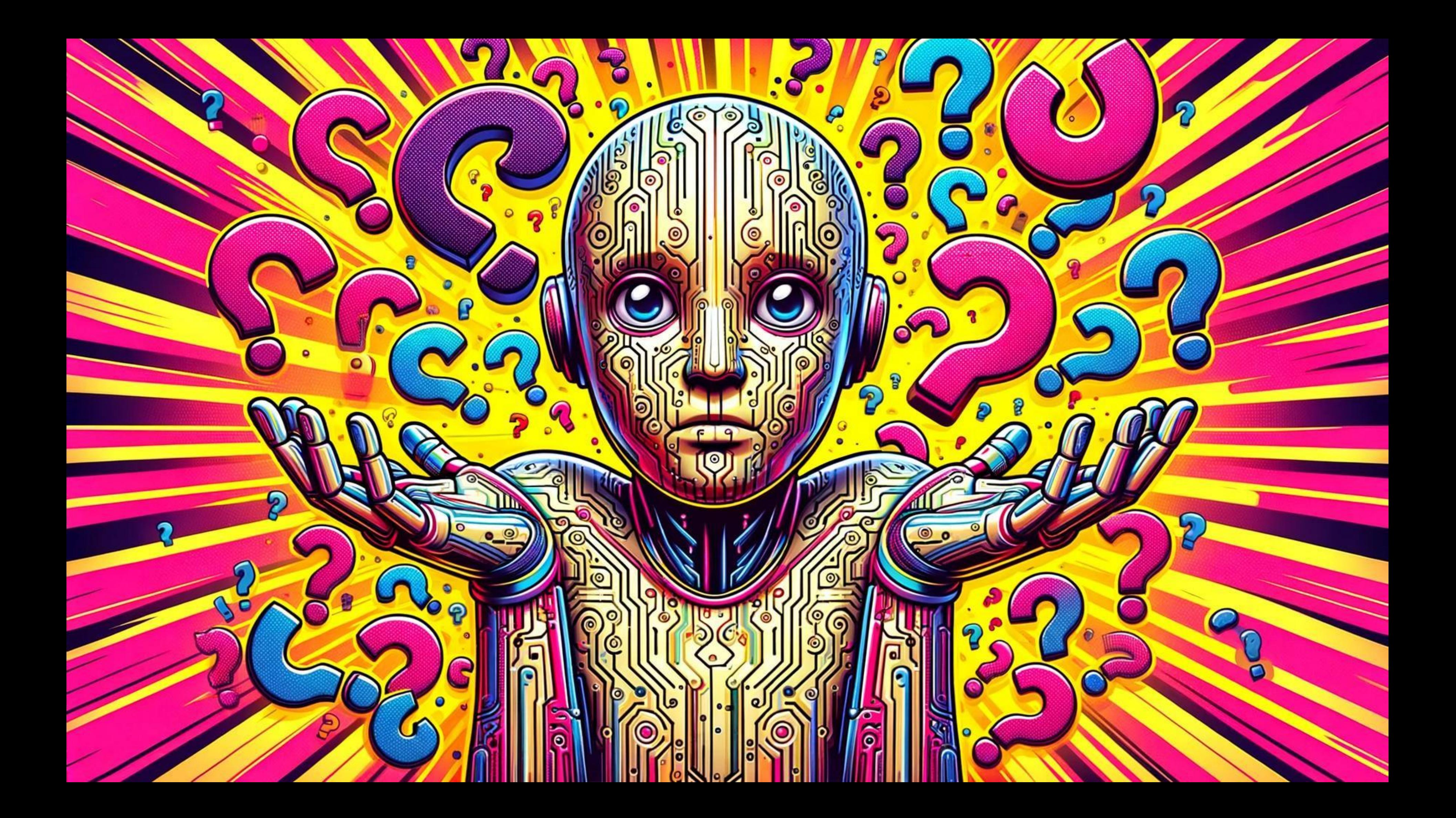

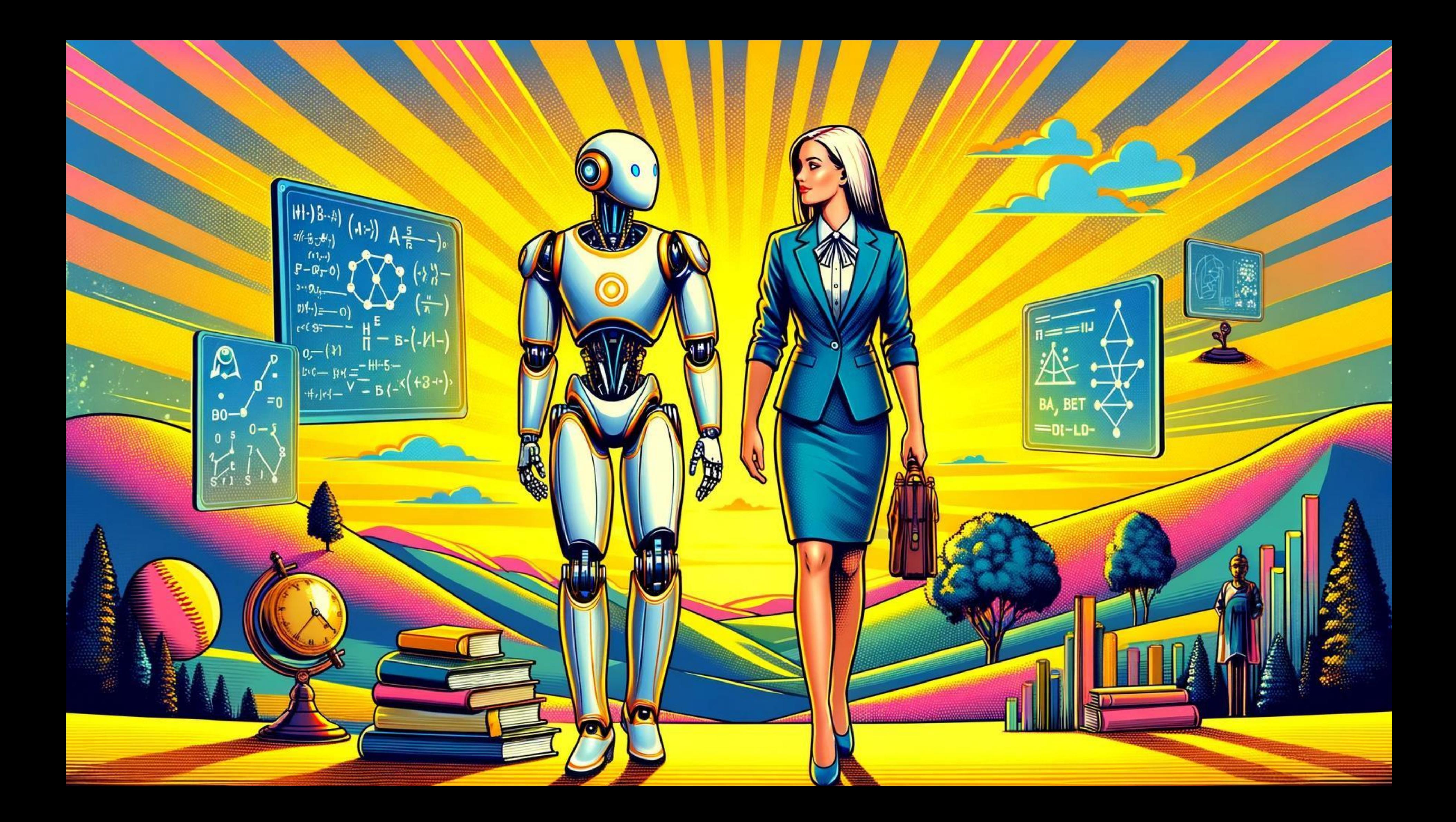

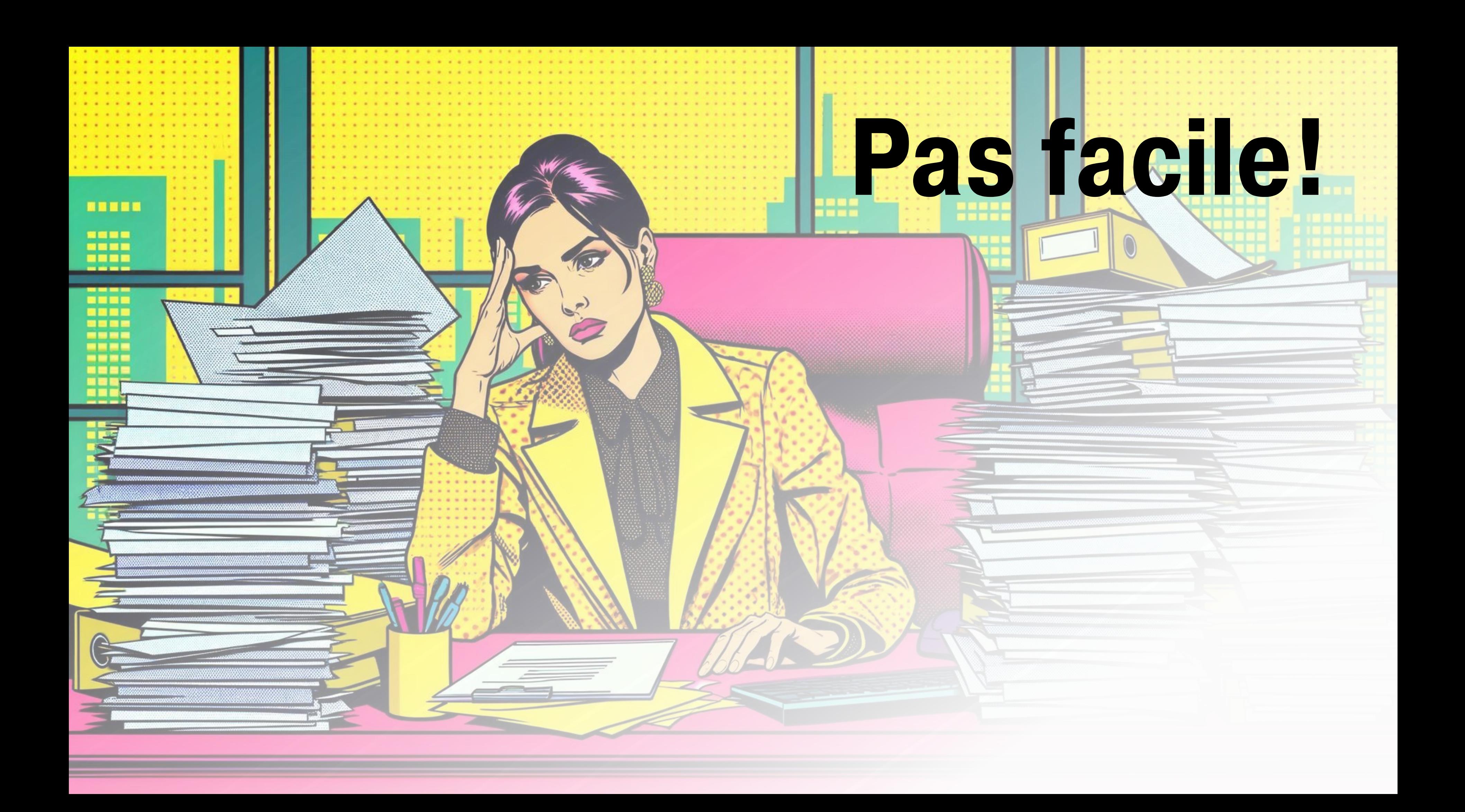

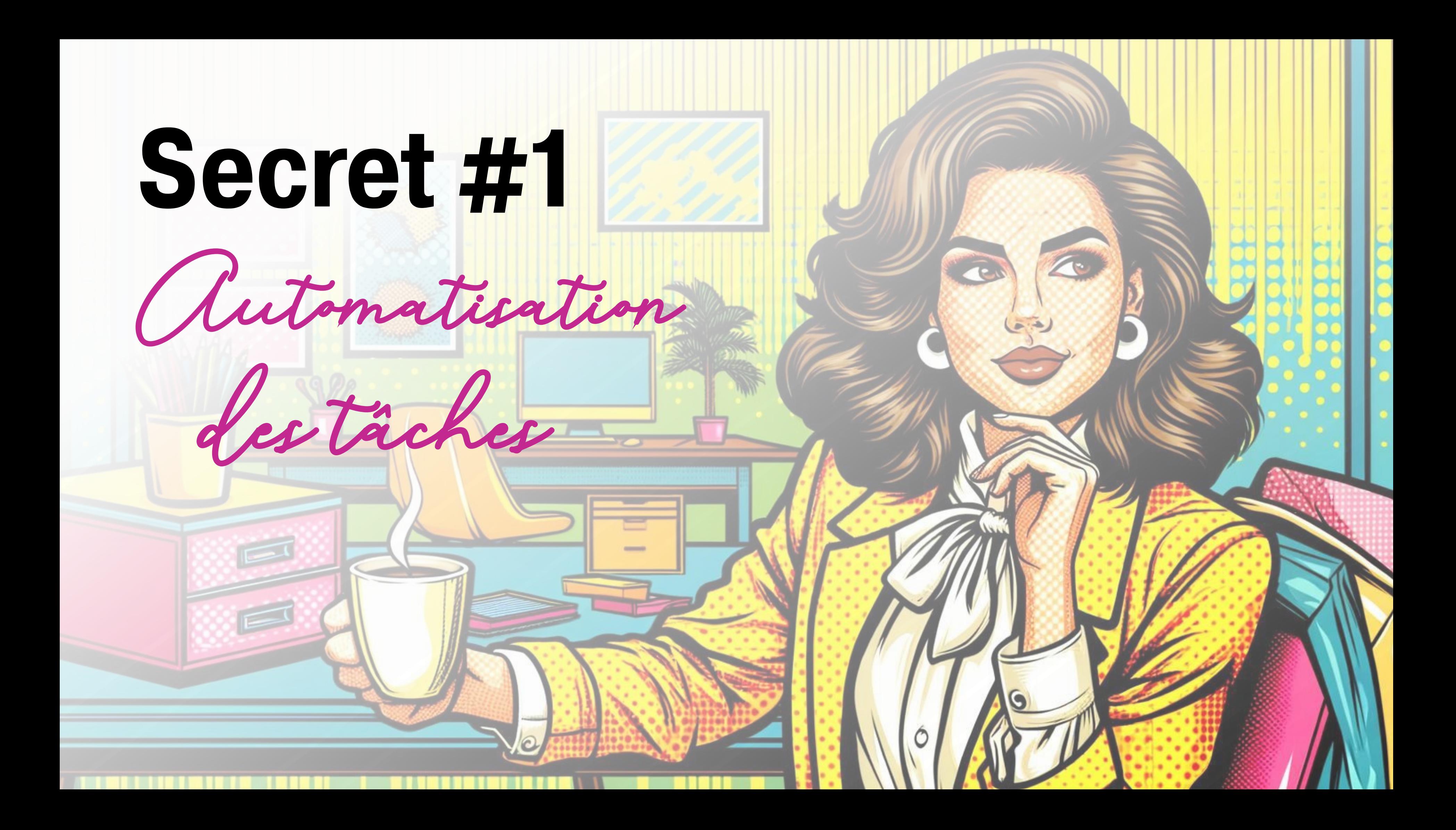

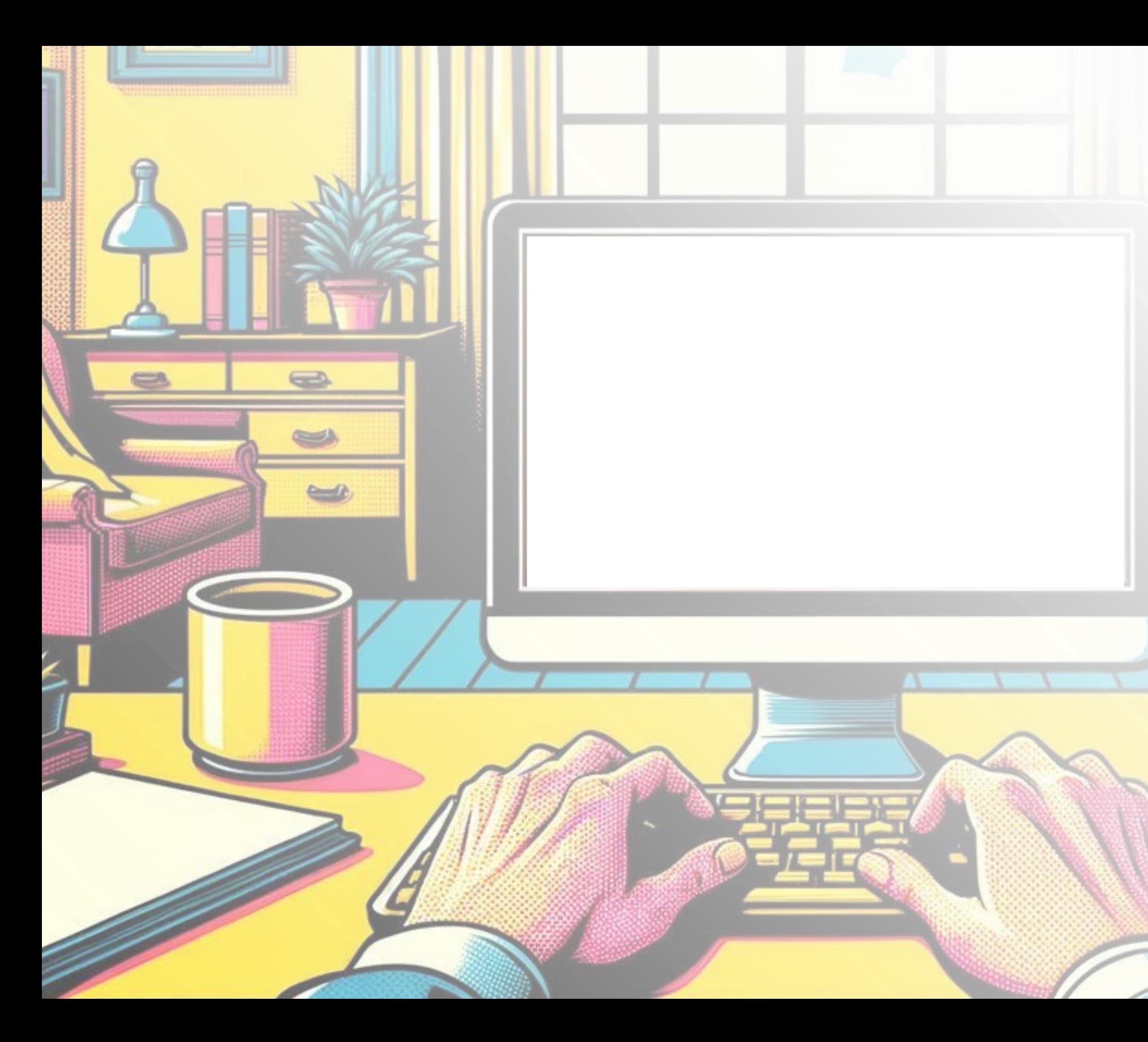

## Qui? Quoi ? Quand ? Où ? Pourquoi ? Comment ?

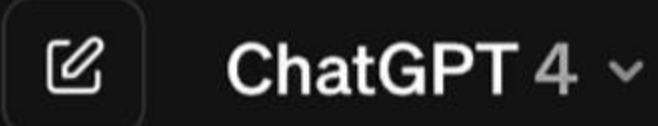

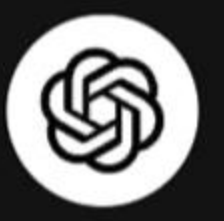

## How can I help you today?

### Write a thank-you note

to a guest speaker for my class

### Plan an itinerary

for a fashion-focused exploration of Paris

Plan a trip

to experience Seoul like a local

ழி Message ChatGPT...

ChatGPT can make mistakes. Consider checking important information.

### **Brainstorm content ideas**

for my new podcast on urban design

Pourriez-vous rédiger un courriel, de manière formelle et enthousiaste, [Spectacle de talents - Quoi : Spectacle de talents des élèves. Pourquoi : Venez découvrir le travail des élèves. Qui : Tous les parents et la communauté sont les bienvenus. Quand : De 18h30 à 22h. Comment : Réservez votre place sur le site de l'école. Où : Dans l'auditorium de l'école. Combien : Événement gratuit, tous les dons seront remis au club déjeuner] ?

## Secret #1

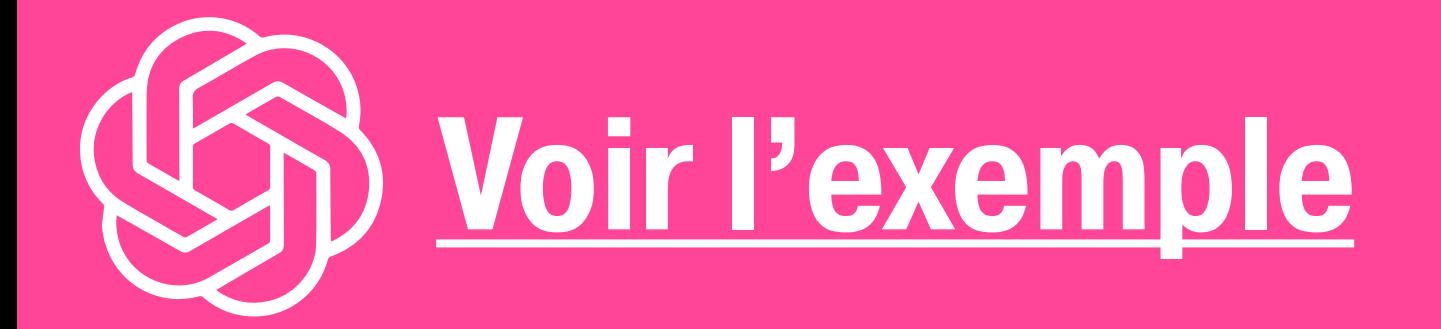

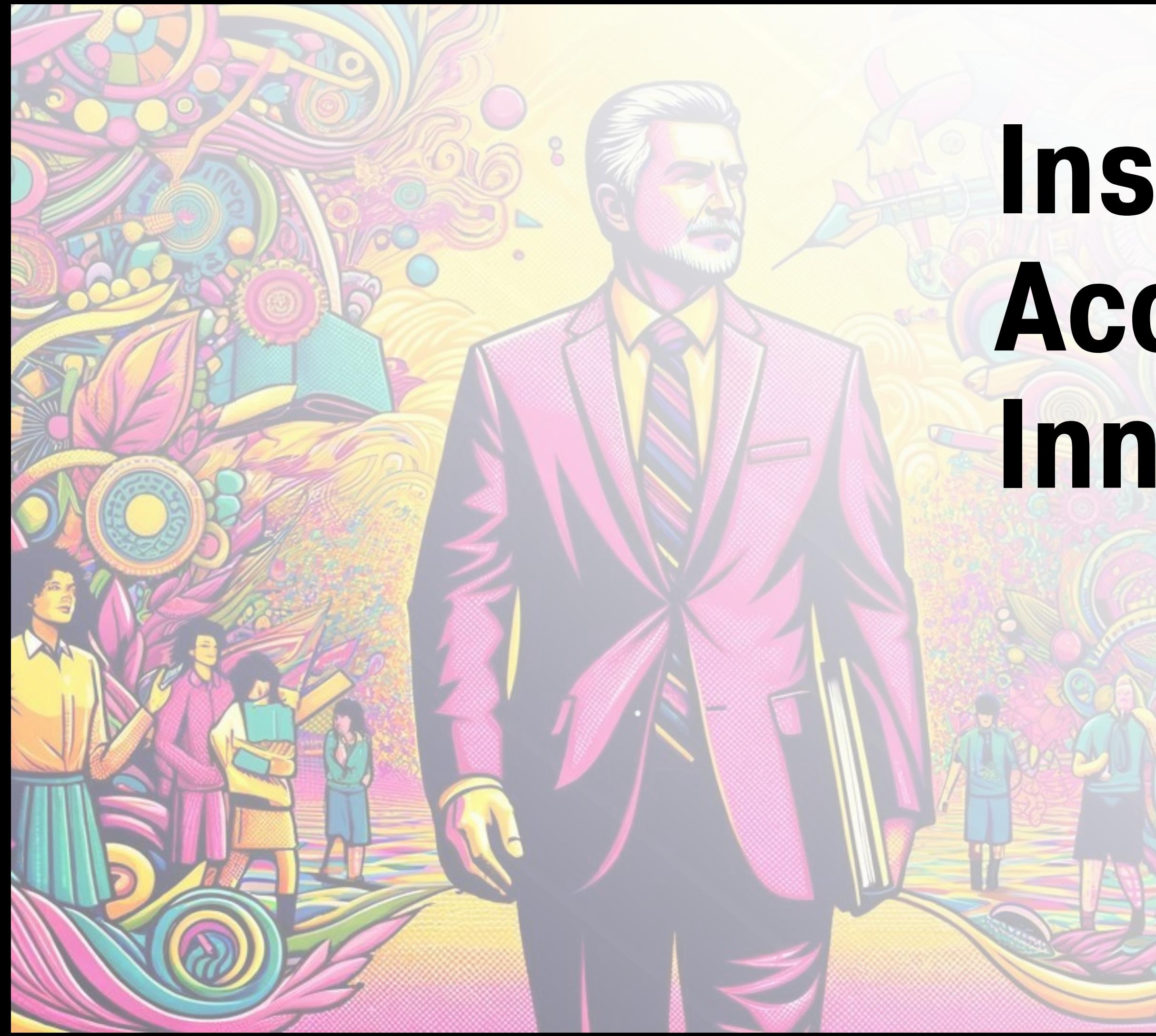

## Inspirer Accompagner Innover

## Pas facile!**Hook**

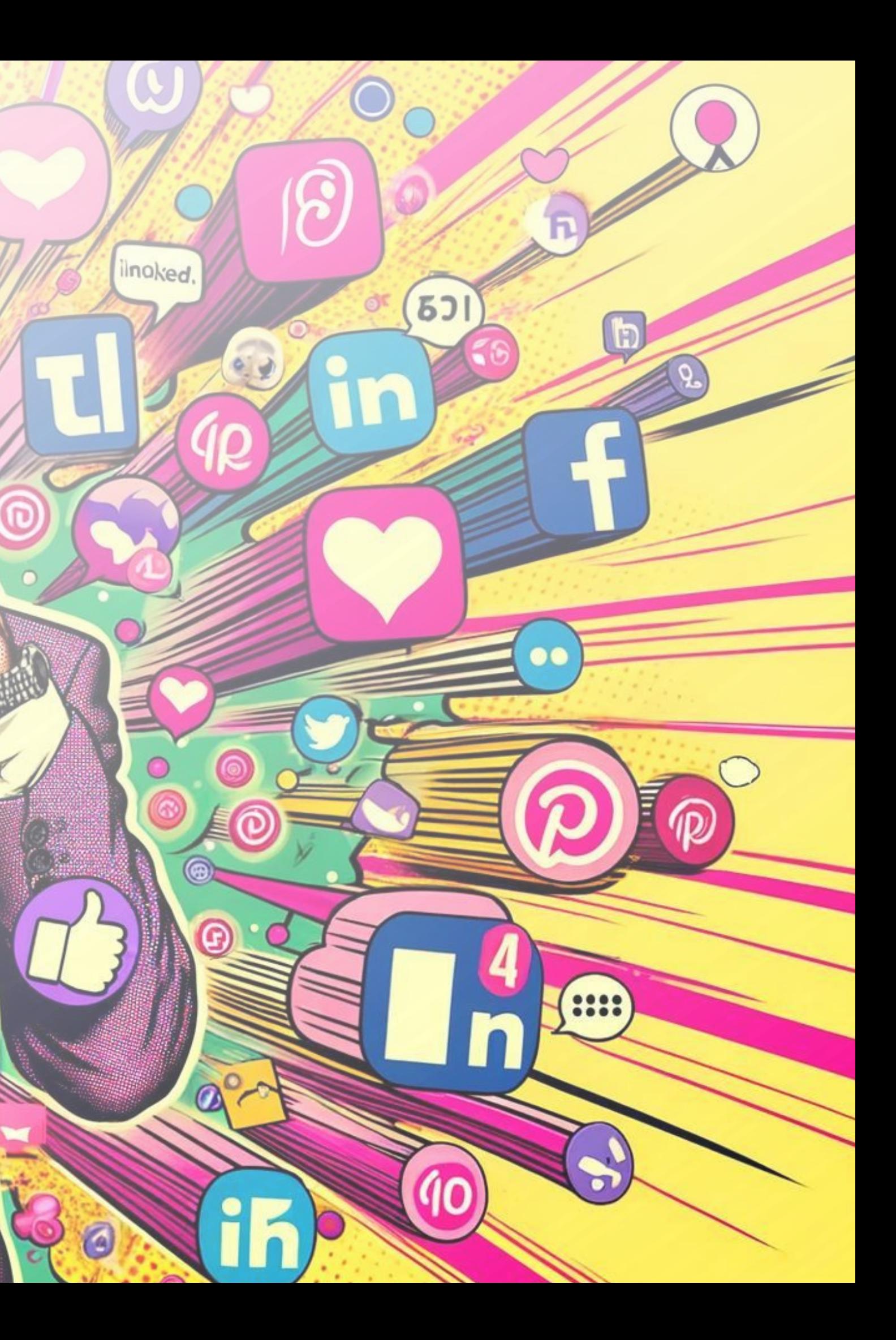

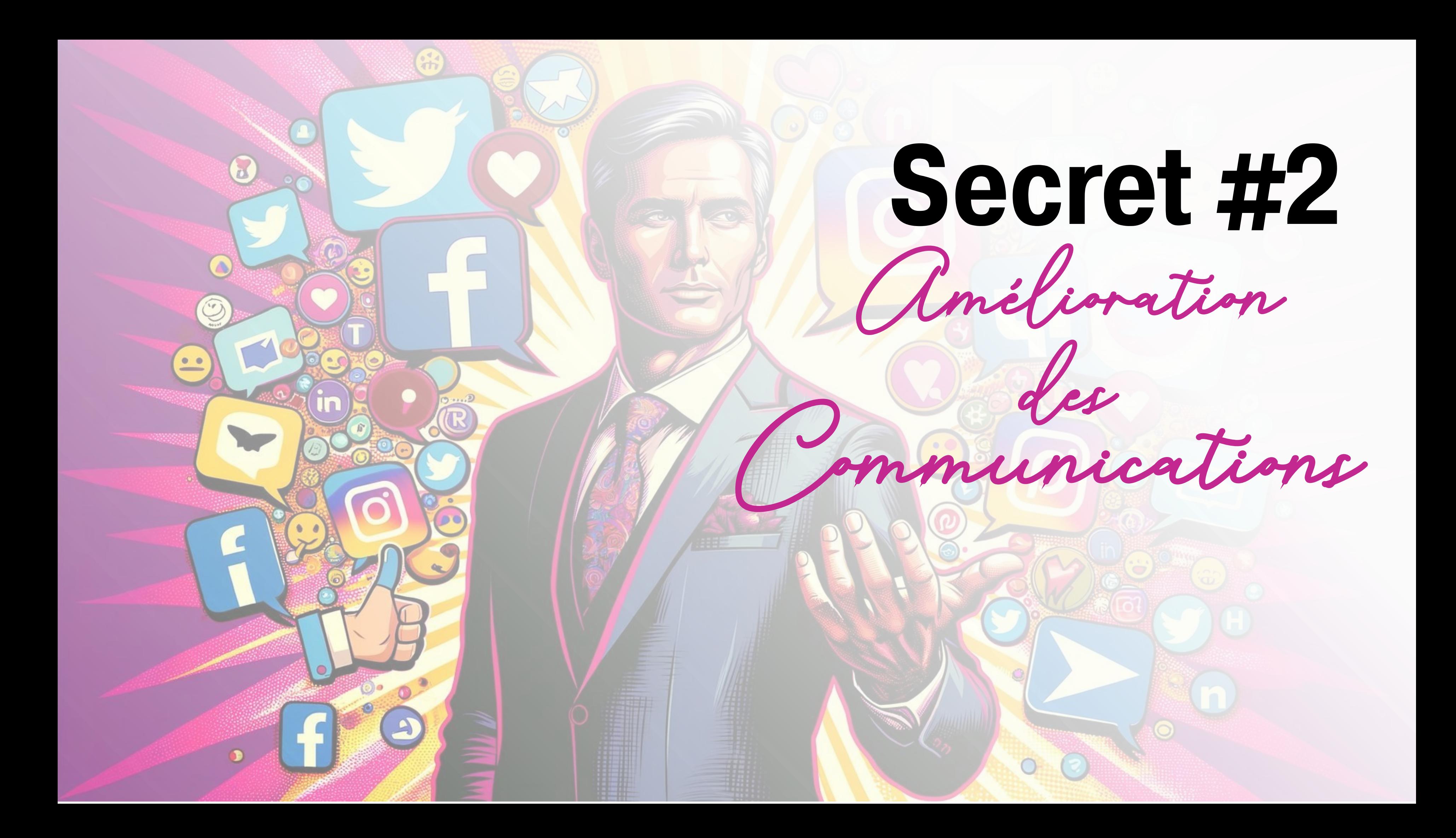

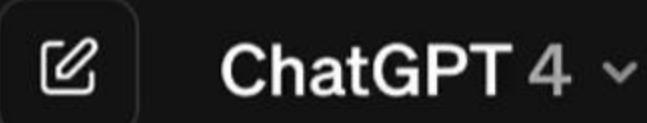

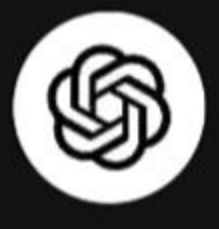

## How can I help you today?

### Create a charter

to start a film club

### **Recommend activities**

for a team-building day with remote employees

## Explain airplane turbulence

to someone who has never flown before

### Tell me a fun fact

about the Golden State Warriors

ழ Message ChatGPT...

## Secret #2

Rédigez une publication pour Twitter Quoi - Finale de Zone01 Pourquoi - Ils se sont rendus en finale Qui - L'équipe de Robotique - les taureaux de DSJ \*En utilisant des emojis

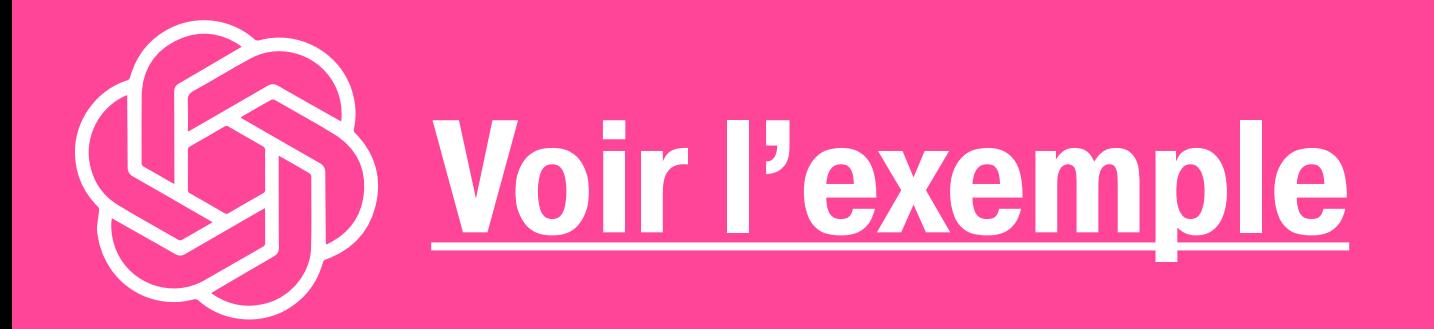

## Peux-tu me donner 10 autres suggestions?

# Valoriser Engager Communauté

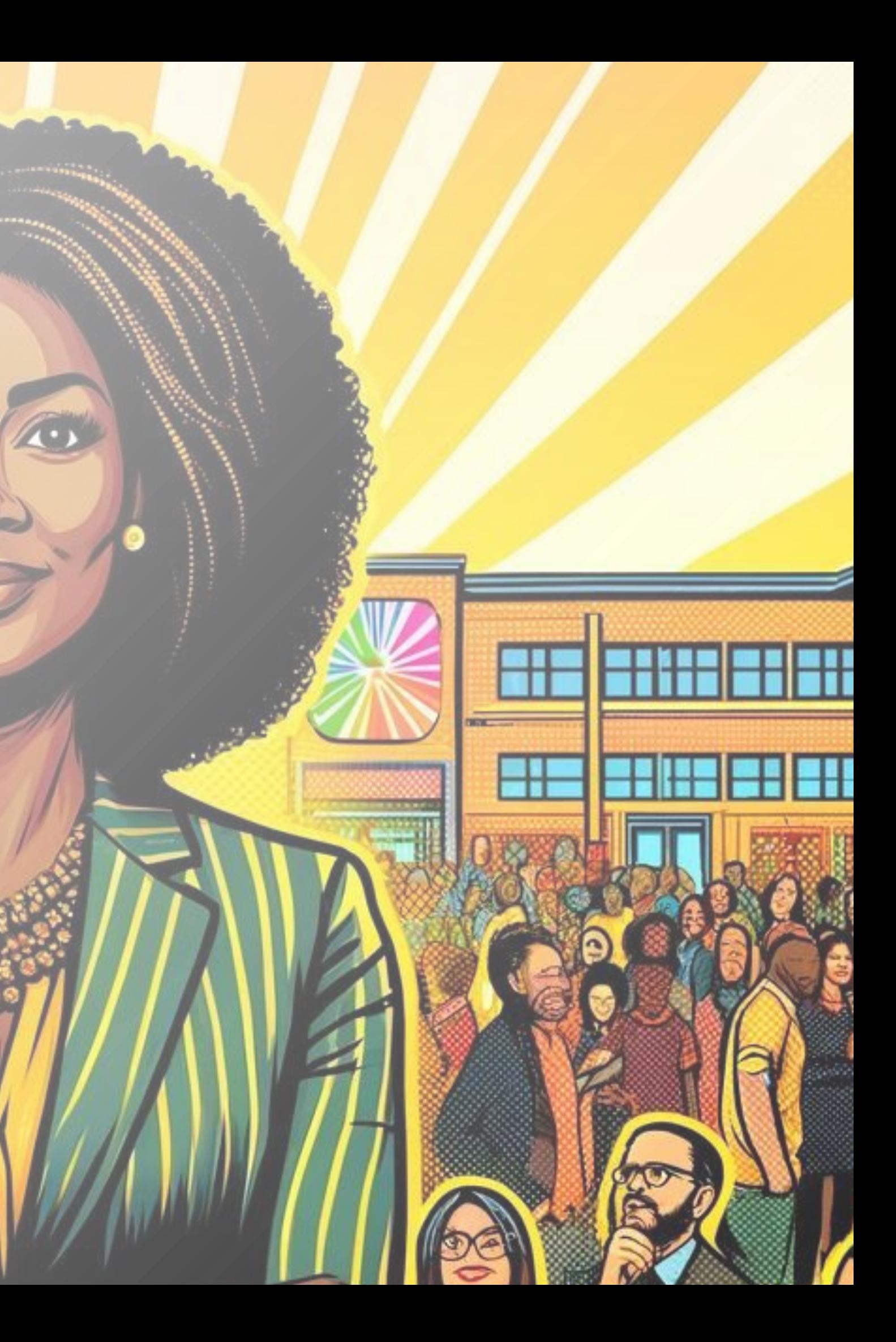

# Pas facile!

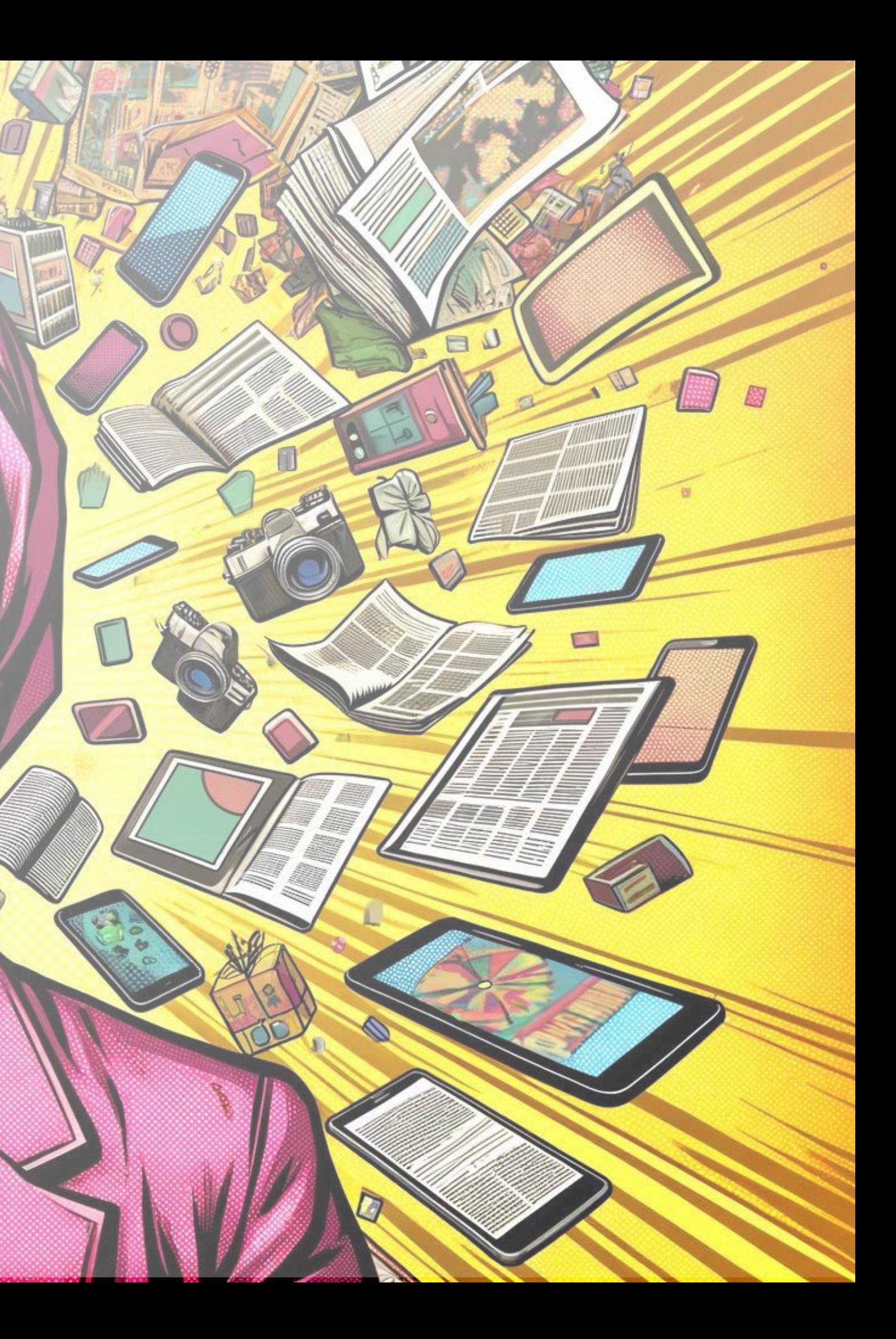

Secret #3 Apprentissage personnalisé

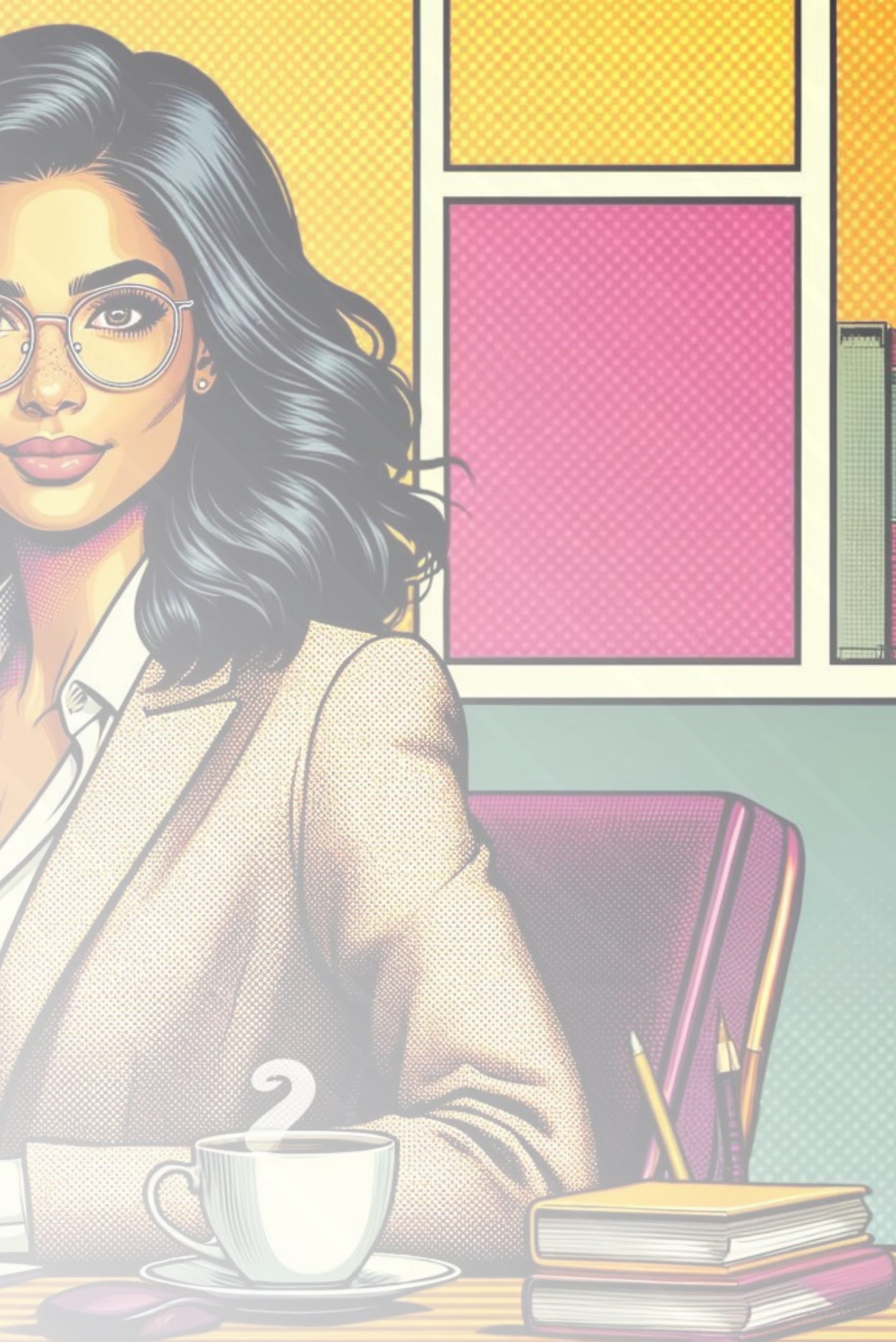

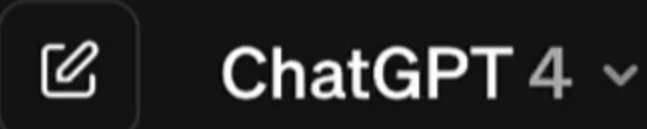

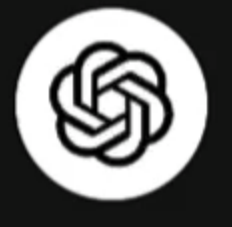

## How can I help you today?

### Write a course overview

on the psychology behind decision-making

### Compare storytelling techniques

in novels and in films

**Suggest fun activities** 

to help me make friends in a new city

Plan a tour

for architectural photography in Barcelona

Message ChatGPT... ழி

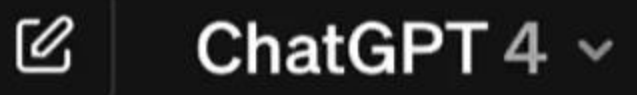

\* Étudiez des cas concrets où l'IA a été implémentée dans des écoles ou des systèmes éducatifs. Notez les avantages, les défis et les résultats.

\* Objectif: Tirer des leçons des expériences d'autres institutions.

Semaine 2: Outils et Technologies d'IA pour l'Éducation Jour 8-10: Outils d'IA pour l'apprentissage personnalisé

• Explorez et familiar •

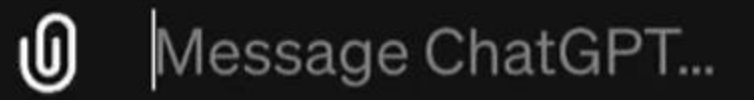

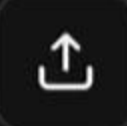

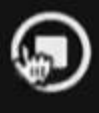

J'ai hâte d'apprendre [Comment utiliser l'iA pour personnaliser l'apprentissage]. Développez un plan d'apprentissage de 30 jours qui guide une [Leader - direction adjointe d'école secondaire] débutant comme moi dans l'acquisition et l'amélioration de cette compétence.

## Secret #3

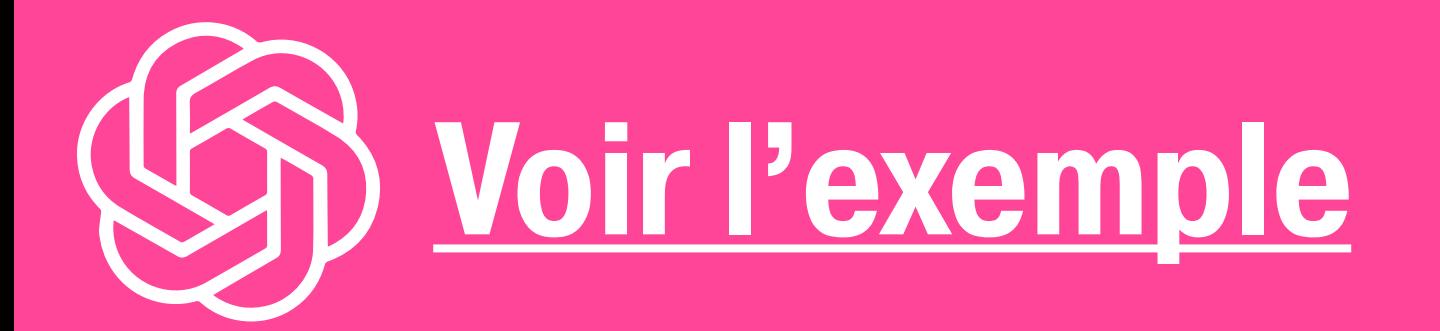

## Peux-tu me suggérer des ressources avec des liens pour m'appuyer?

## Apprentissage Personalisé Continue

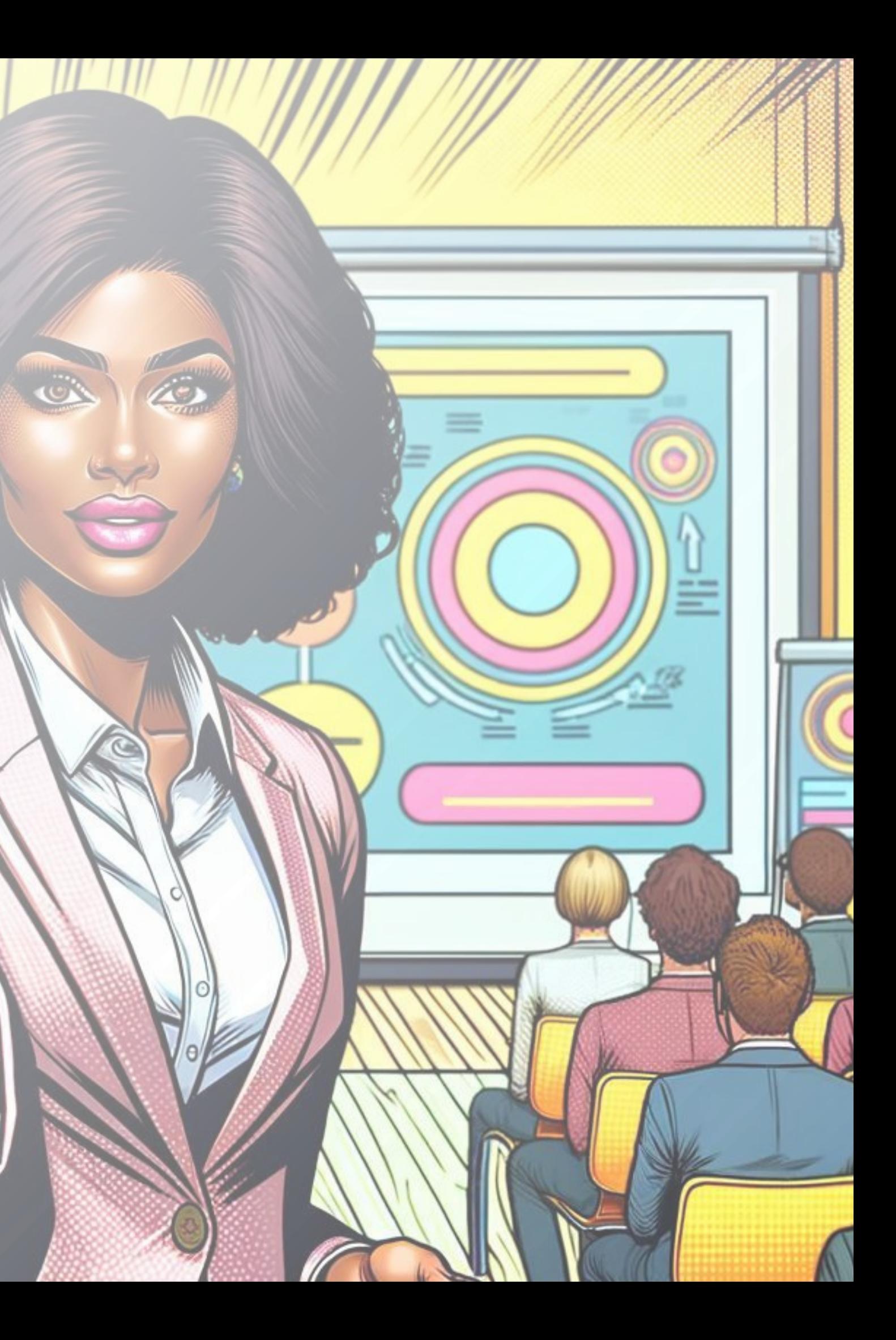

# Pas facile!

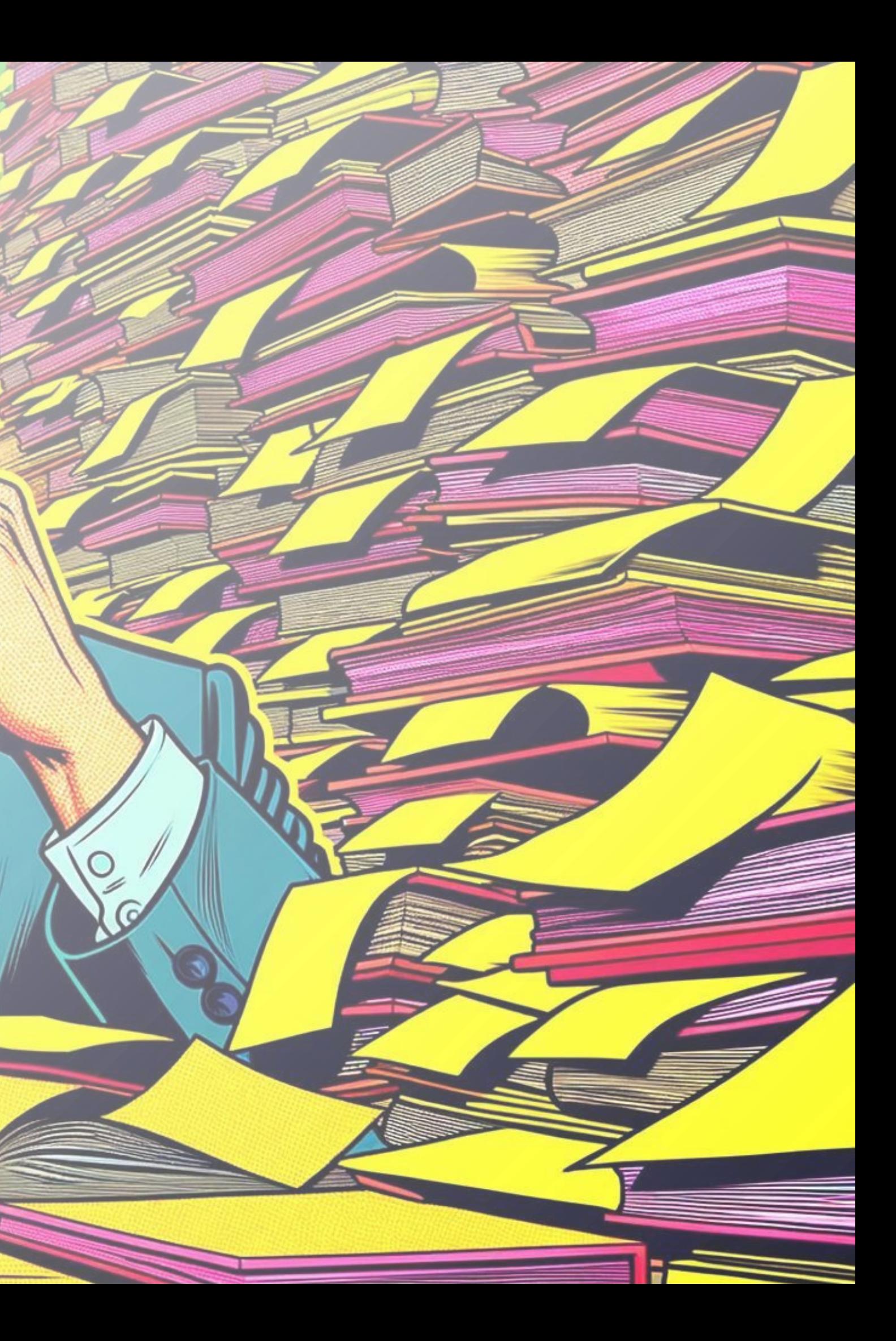

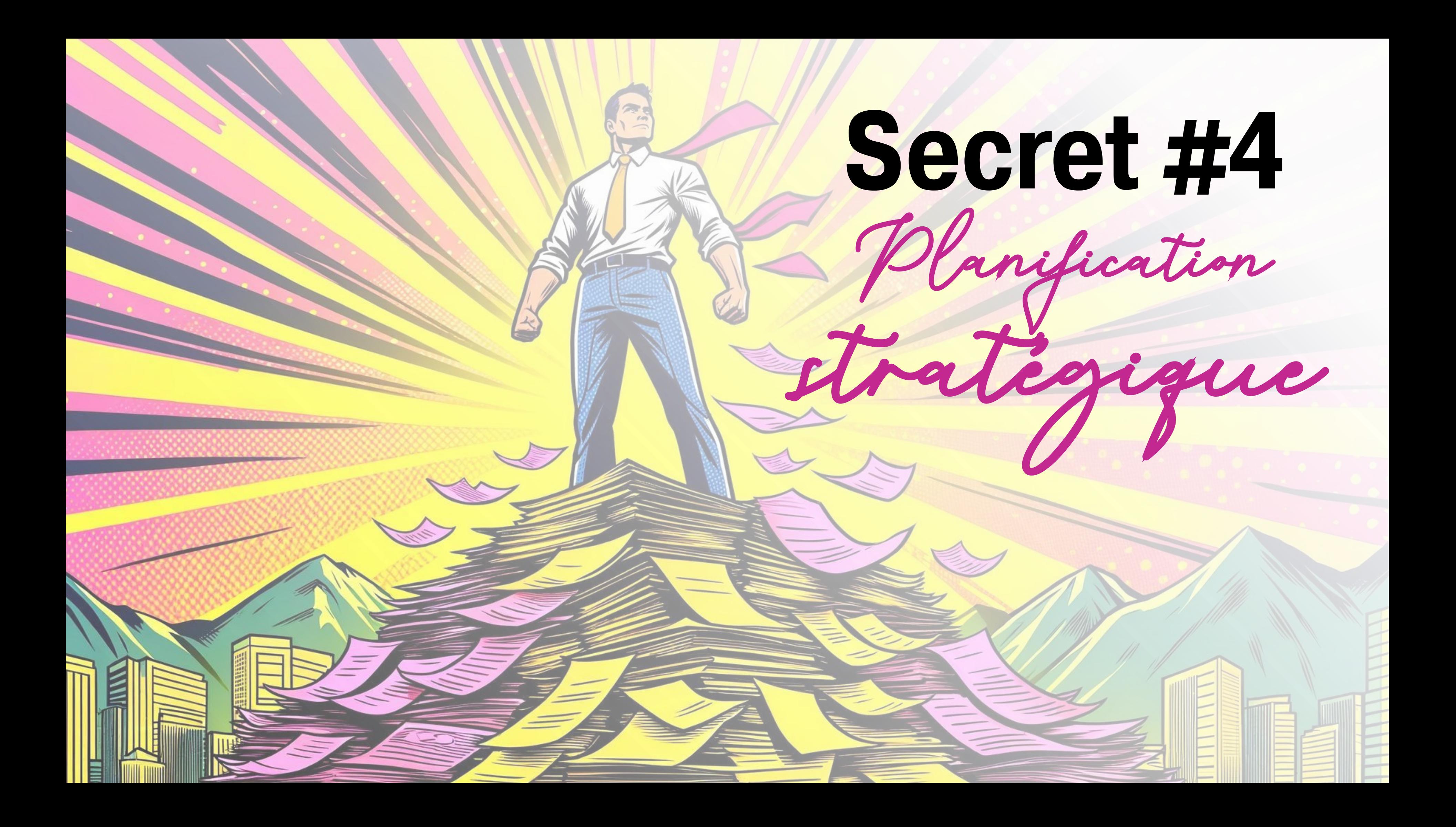

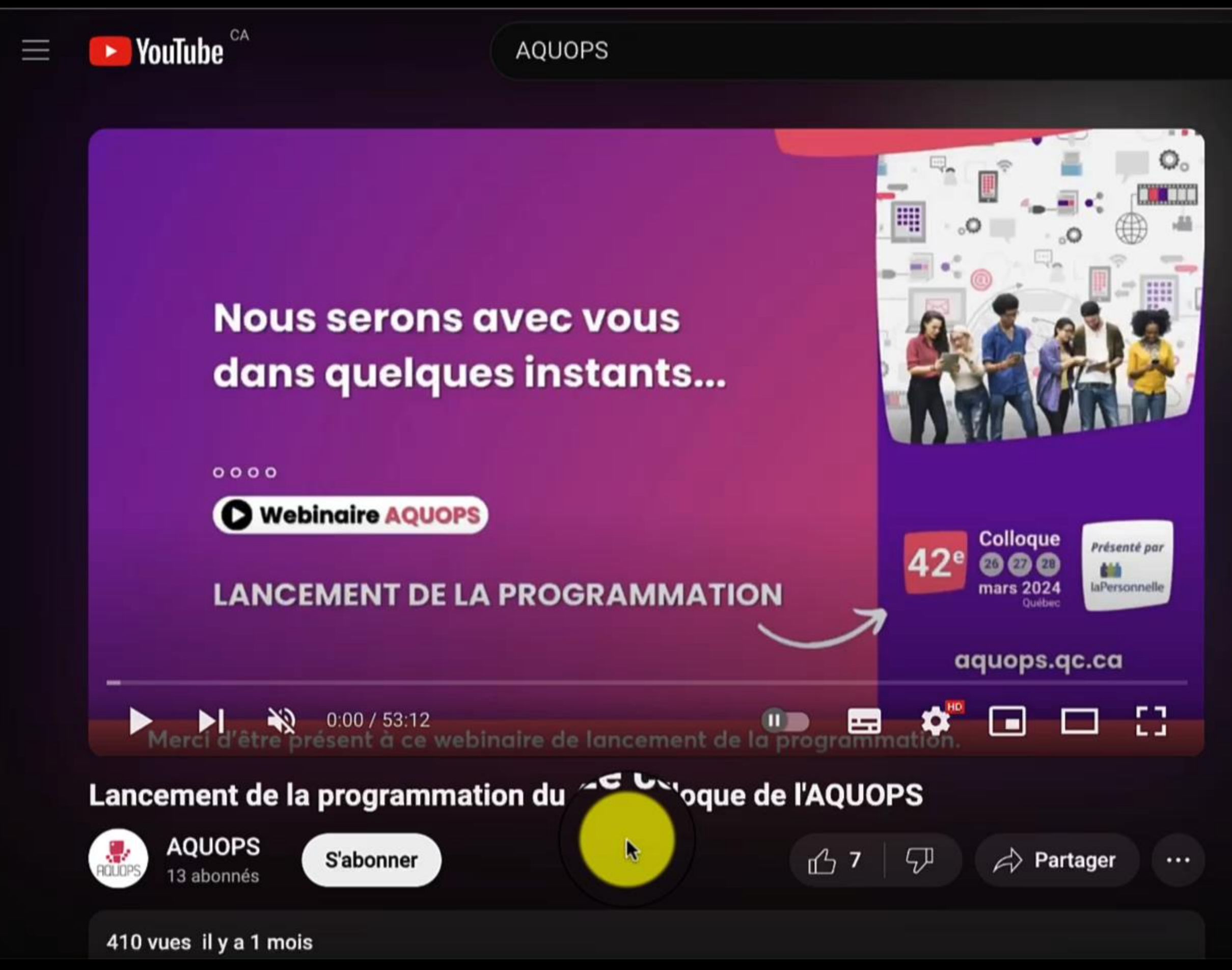

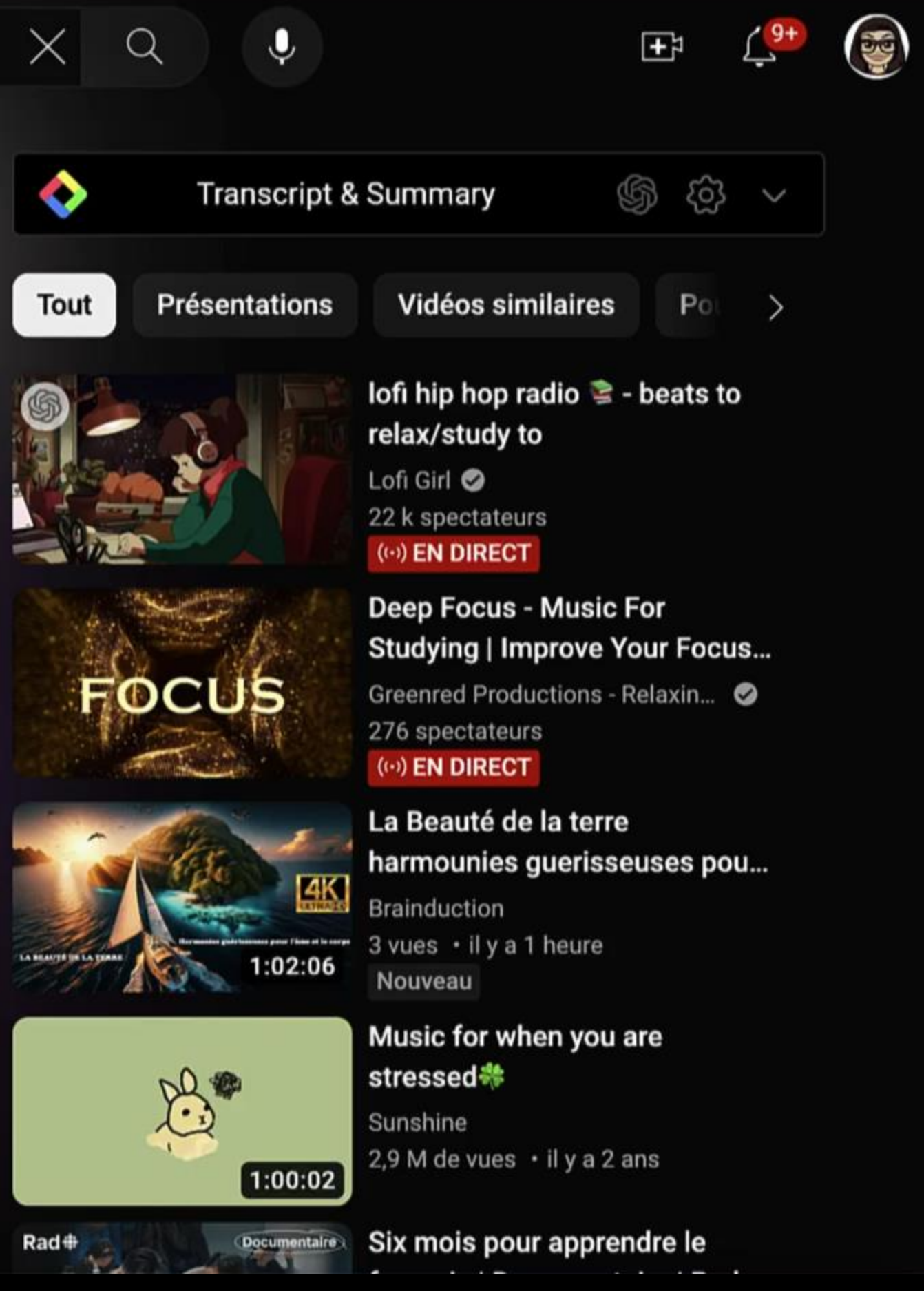

## ChatGPT 4  $\sim$

 $\bullet$ 

 $\varnothing$ 

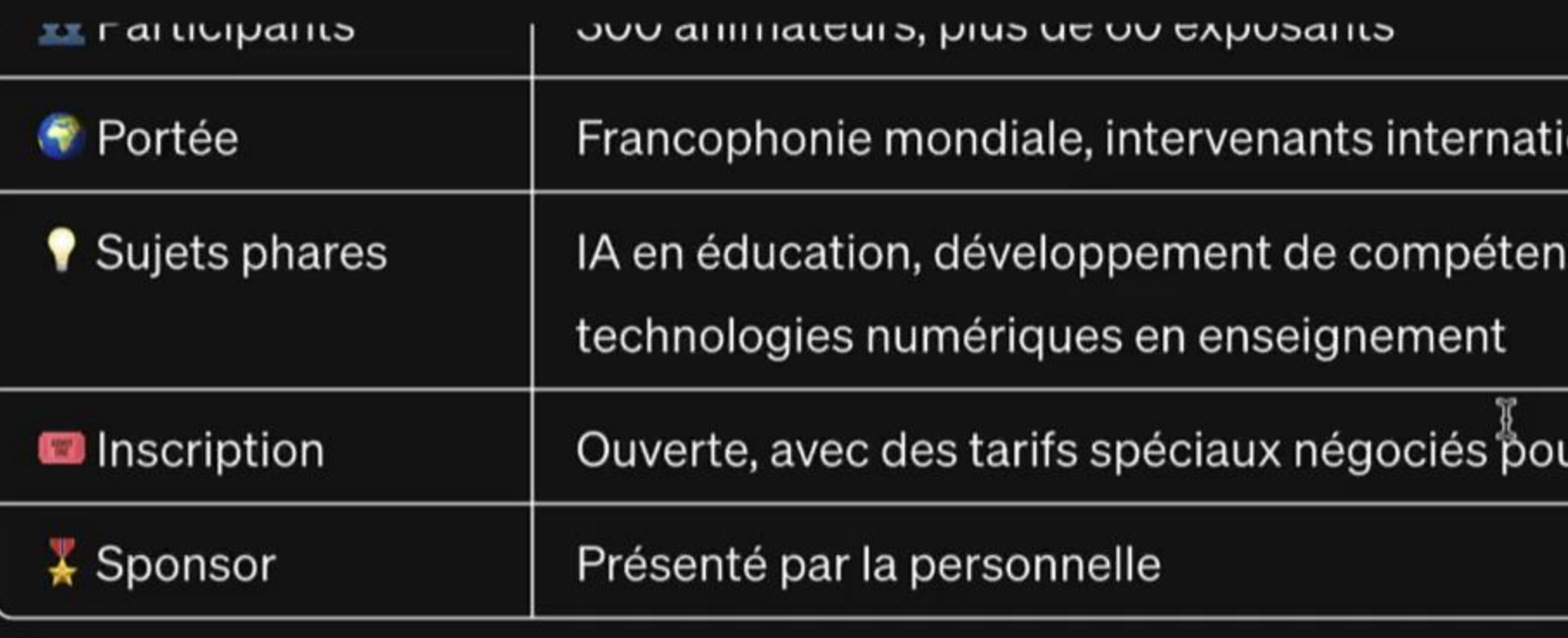

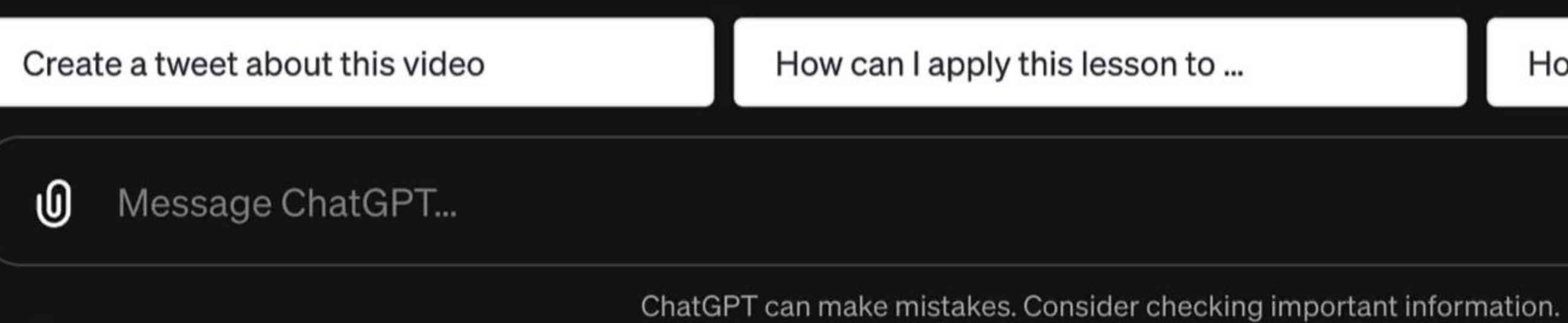

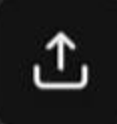

onaux

ces numériques, utilisation de

ur l'hébergement

How can this be useful to AI Leaders?

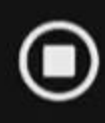

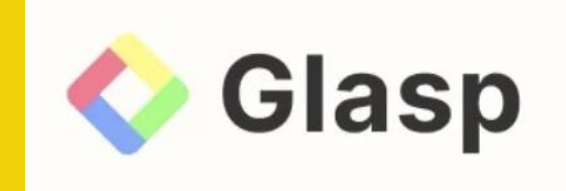

## YouTube Summary with **ChatGPT & Claude**

Get summary of the YouTube videos. Learn better with ChatGPT & Claude

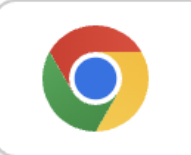

**Install on Chrome** 

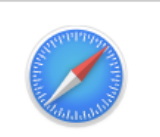

**Install on Safari** 

No sign up required

## **Ajouter l'extension Chrome**

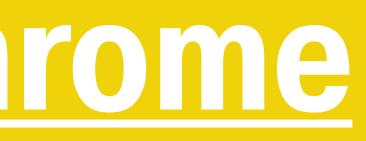

Quels sont les points clés à retenir de ce qui suit? Organisez sous forme de tableau avec des emojis. Créez un tweet à propos de cette vidéo. Comment puis-je appliquer cette leçon à l'éducation / l'apprentissage et l'enseignement? Comment cela peut-il être utile aux leaders de l'IA? Pouvez-vous le résumer en 6 mots?

## Secret #4

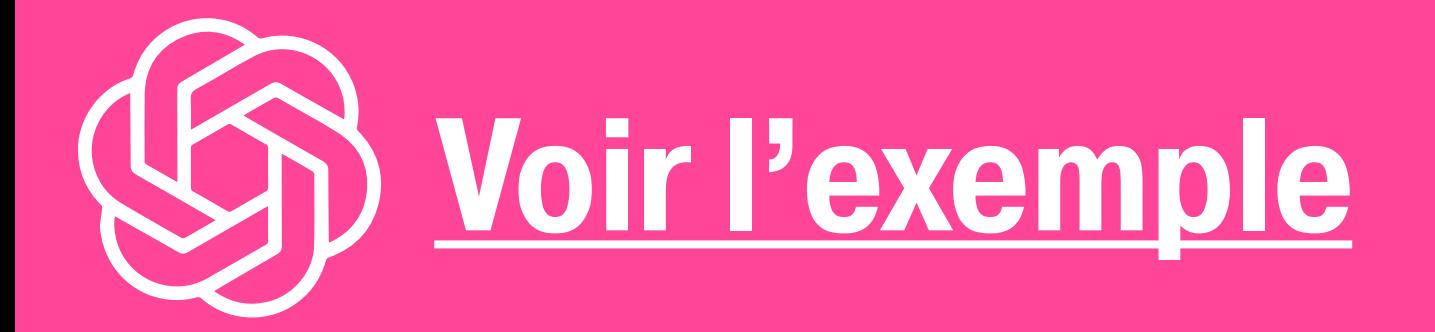

# Apprentissage Personalisé **Continue**

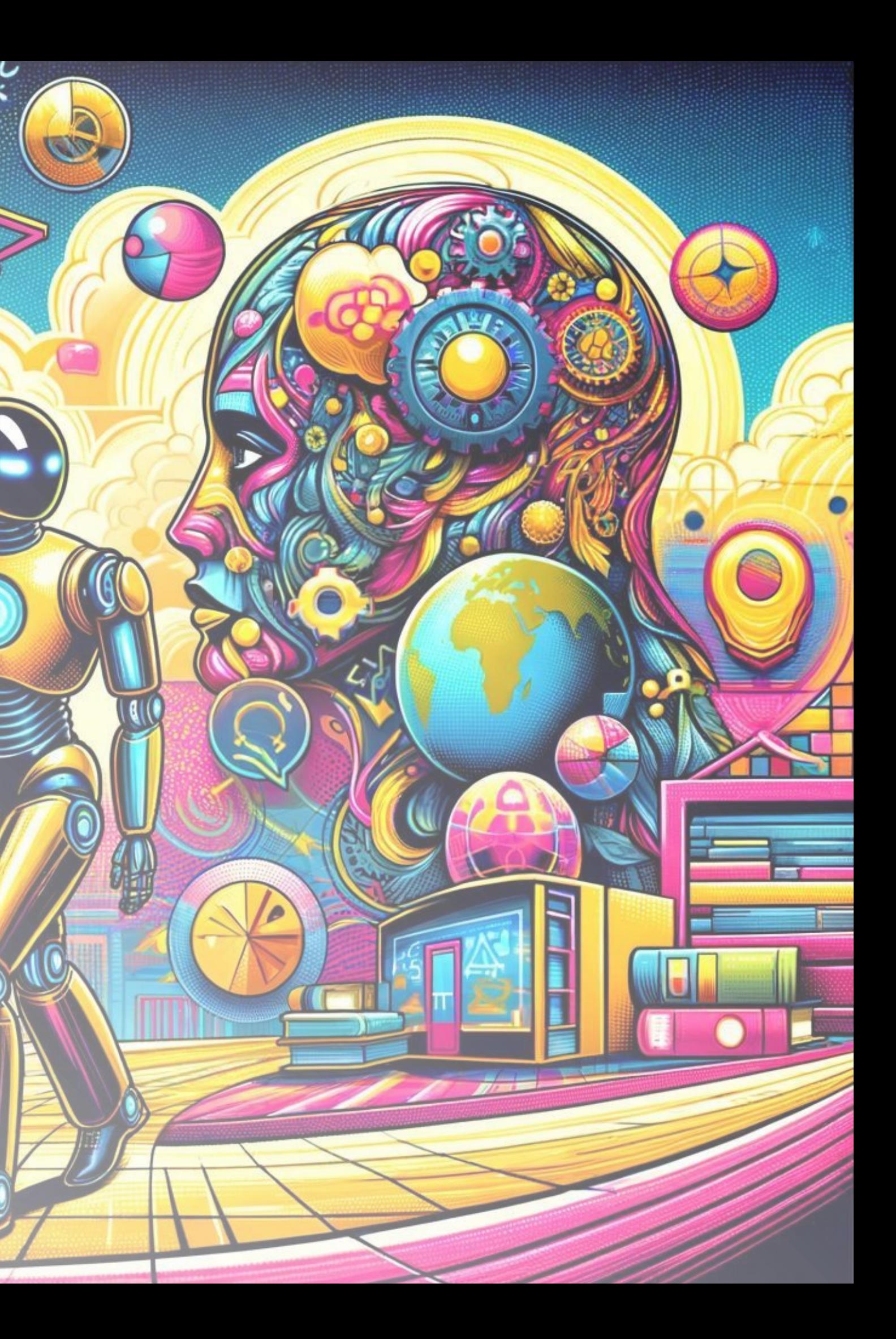

# Pas facile!

## **IMAGE NOT FOUND**

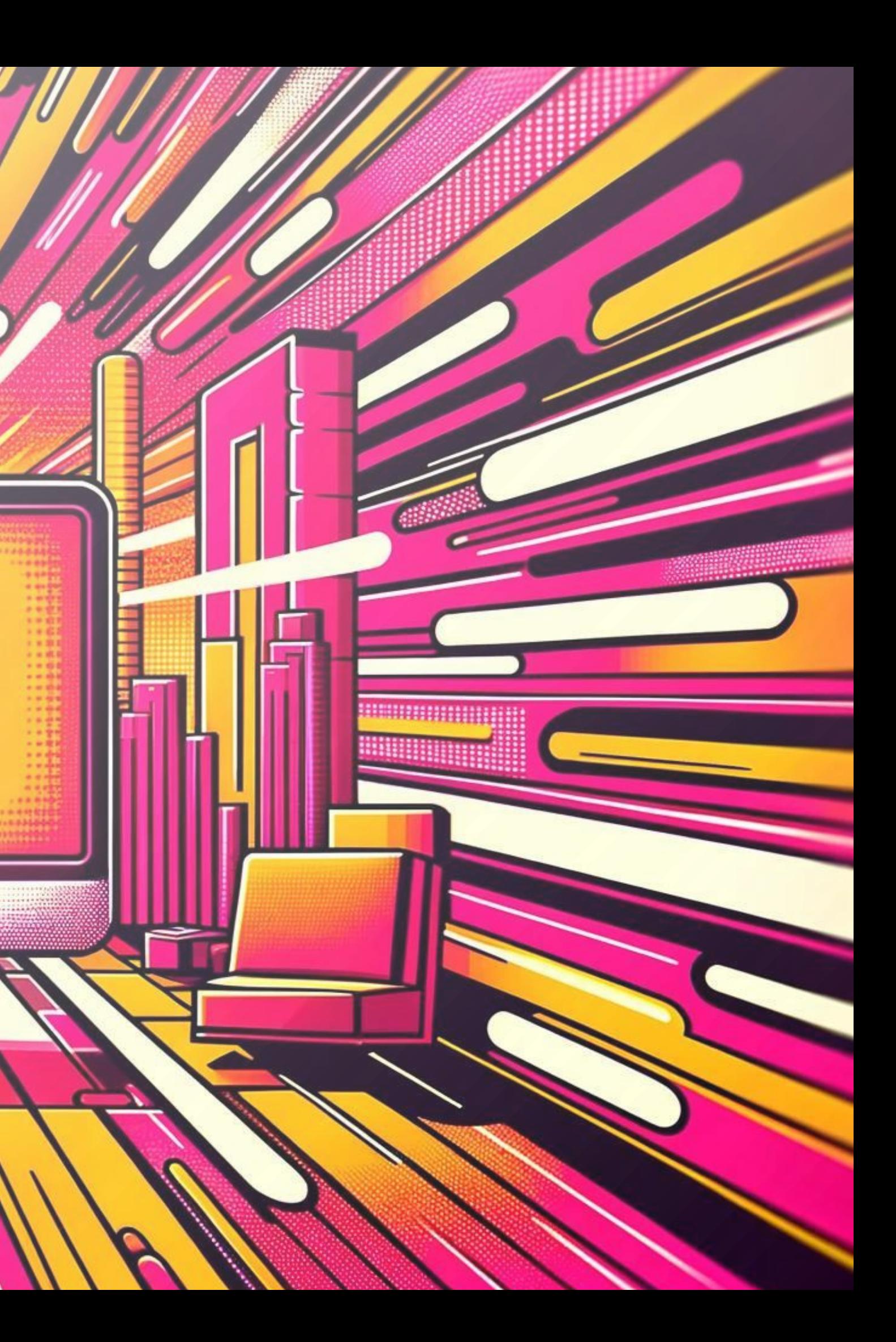

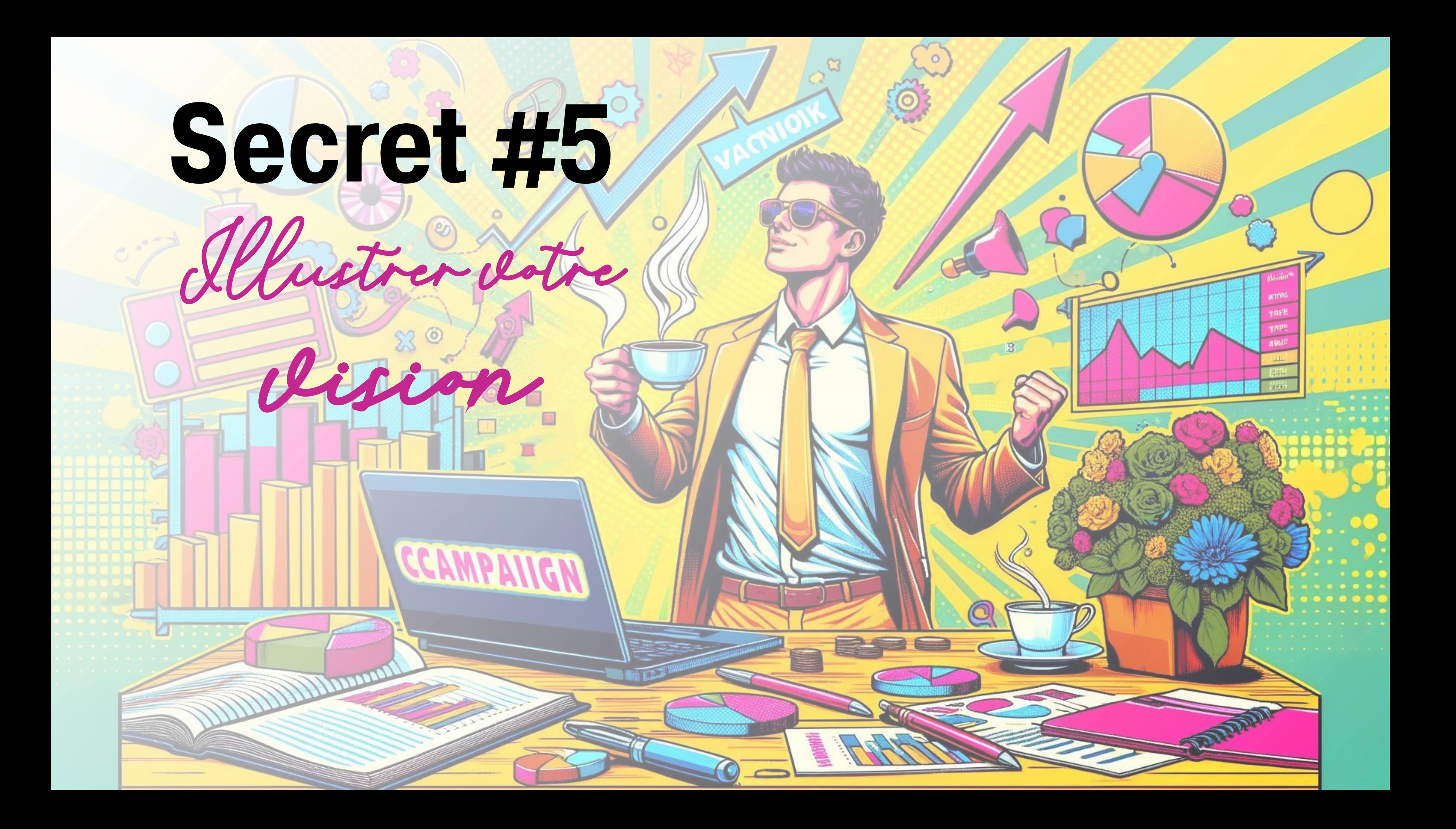

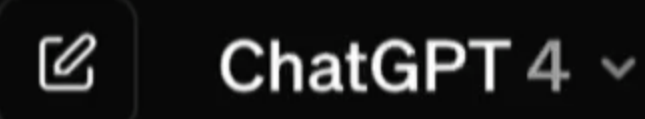

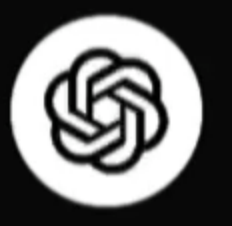

## How can I help you today?

### Plan a trip

for a photography expedition in Iceland

## **Suggest fun activities**

to do indoors with my high-energy dog

Write a thank-you note

to a guest speaker for my class

Give me ideas

for what to do with my kids' art

Message ChatGPT... ழ

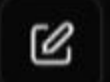

ChatGPT  $4 \times$ 

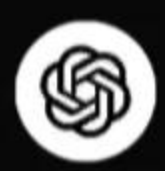

## How can I help you today?

### **Brainstorm incentives**

for a customer loyalty program in a small bookstore

Make a content strategy for a newsletter featuring free local weekend events Plan an itinerary for a literary tour of England, visiting famous authors'...

Write a message that goes with a kitten gif for a friend on a rough day

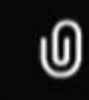

Message ChatGPT...

Peux-tu illustrer l'intelligence artificielle qui dessine le savoir? Vue macro - Époque de Renaissance

## Secret #5

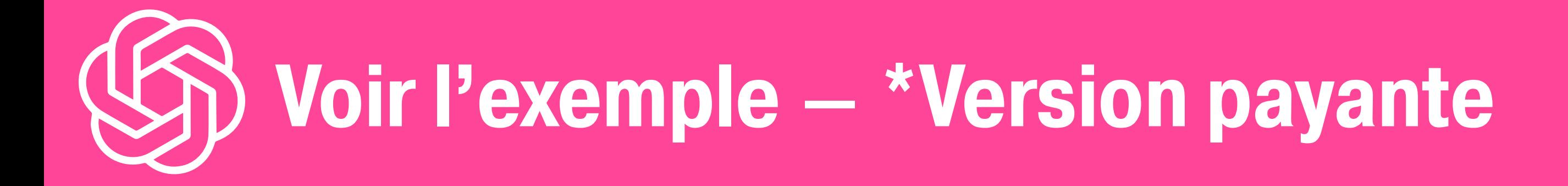

Utilisez un angle panoramique, un style Pop Art - des couleurs vibrantes roses et jaunes - pour illustrer l'IA qui dessine le savoir.

# De l'abstrait. au concret

 $\ddot{\mathbf{O}}$ 

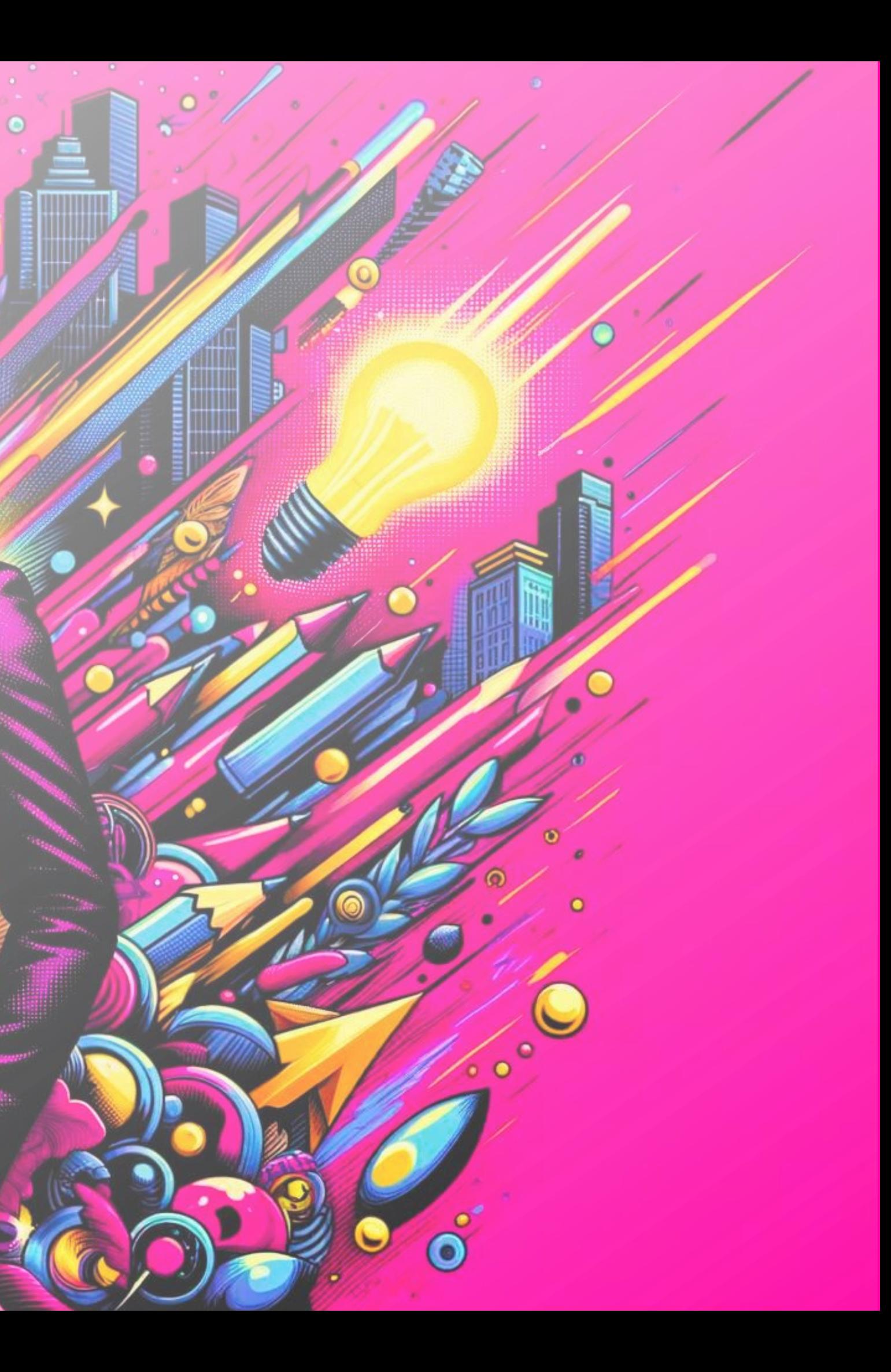

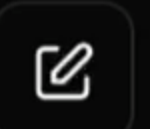

## ChatGPT  $4 \vee$

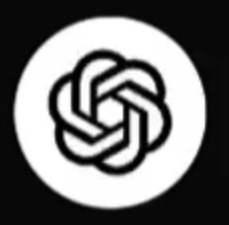

## How can I help you today?

### Plan an itinerary

for a fashion-focused exploration of Paris

### Design a database schema

for an online merch store

**Brainstorm incentives** 

for a customer loyalty program in a small bookstore

**Explain superconductors** 

like I'm five years old

ழி Message ChatGPT...

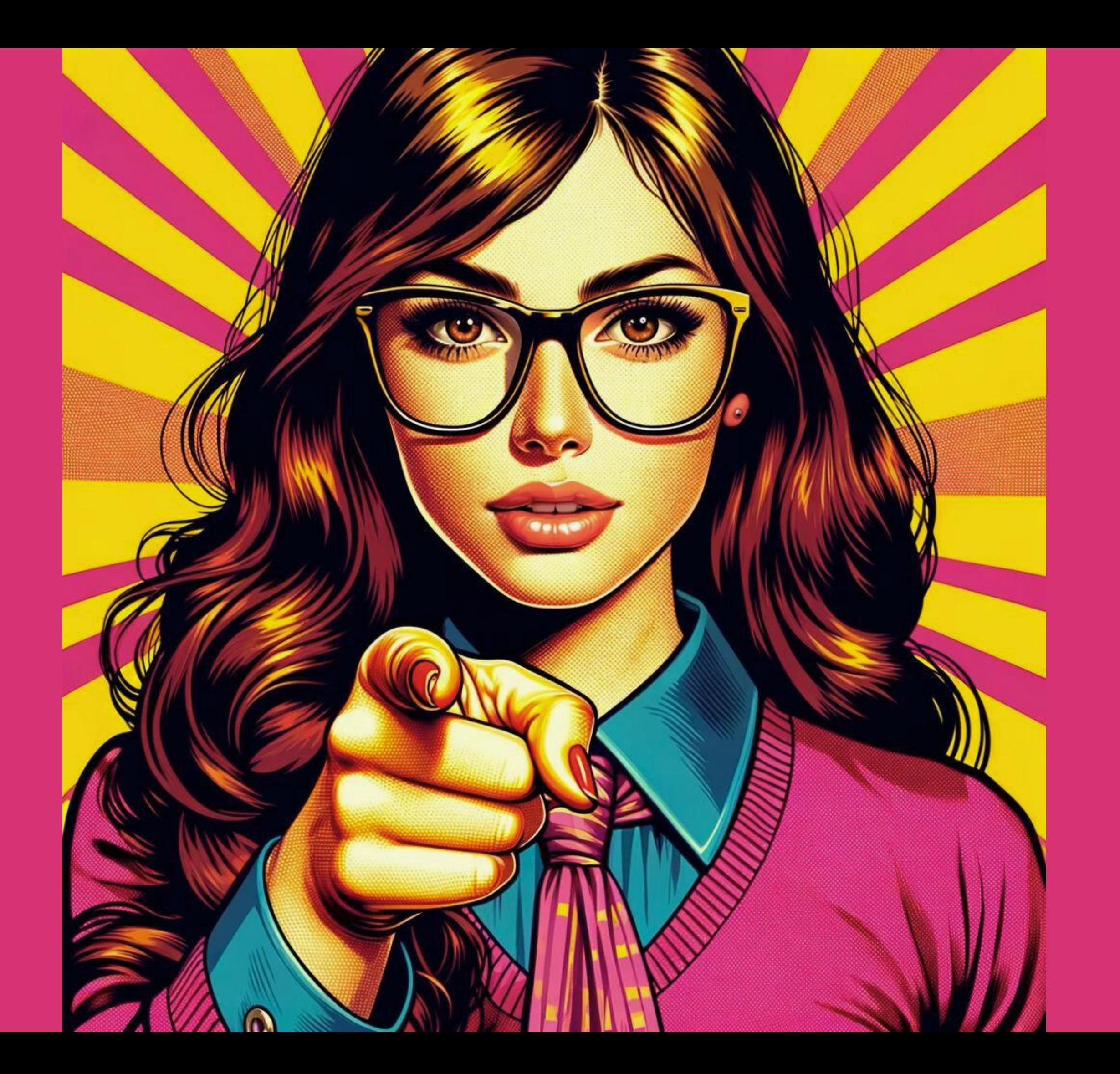

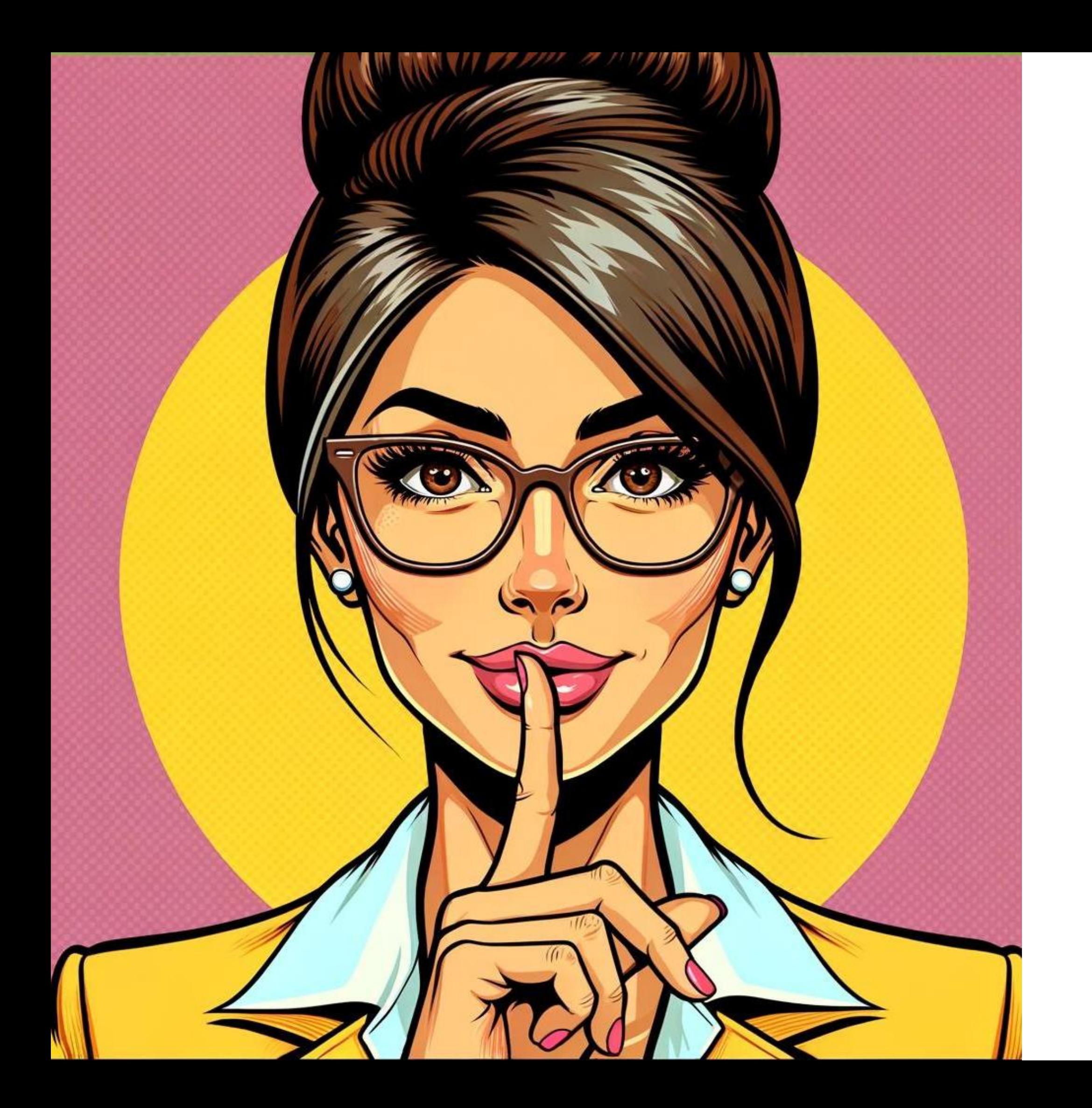

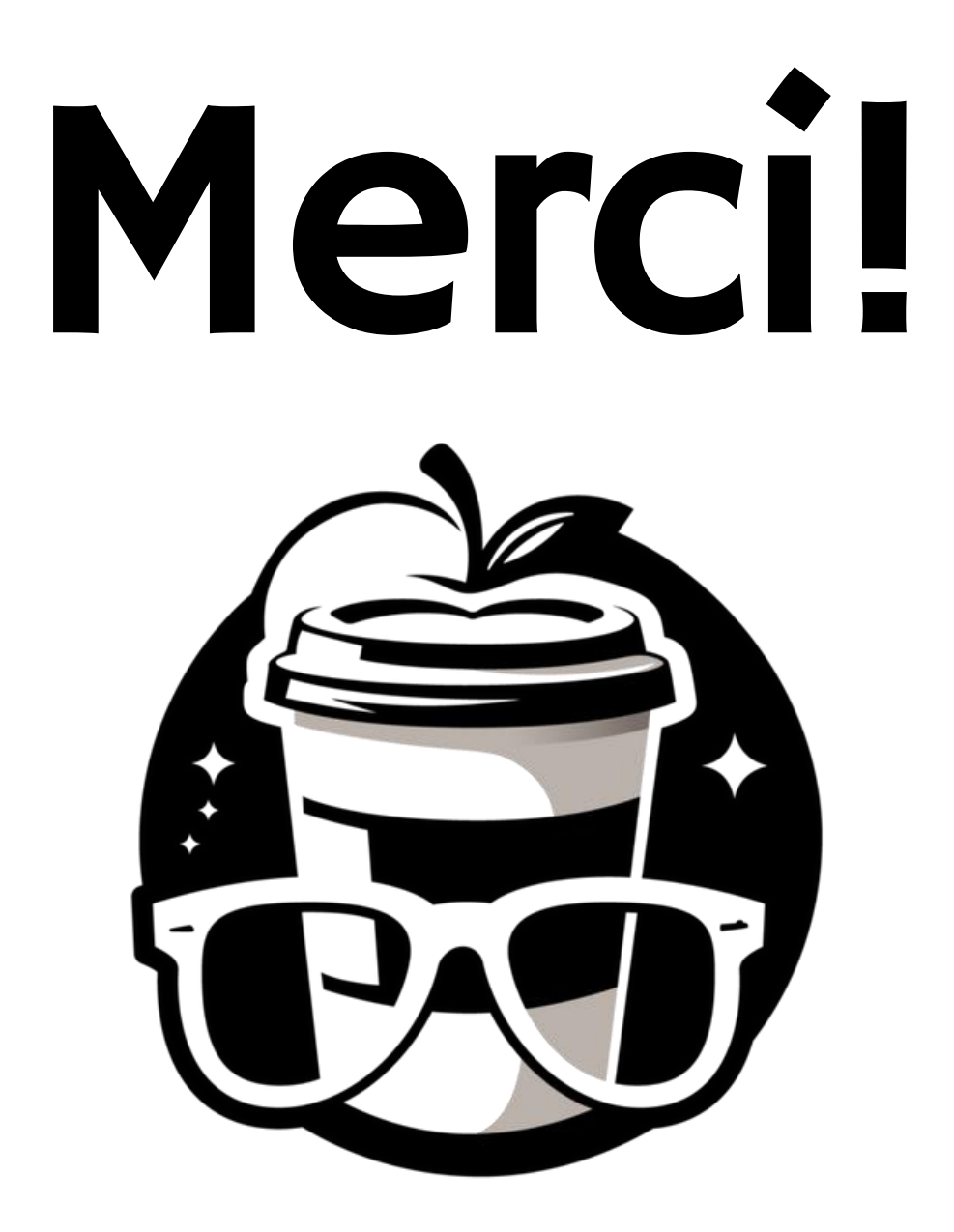

## technoespresso.ca